### SZEGEDI TUDOMÁNYEGYETEM OPTIKAI ÉS KVANTUMELEKTRONIKAI TANSZÉK

# HET radiális sebesség sztenderd csillagok vizsgálata

diplomamunka

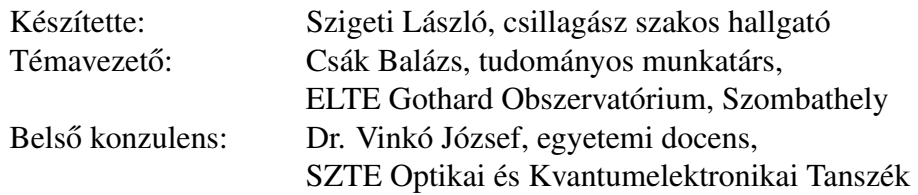

SZEGED, 2013

# Tartalomjegyzék

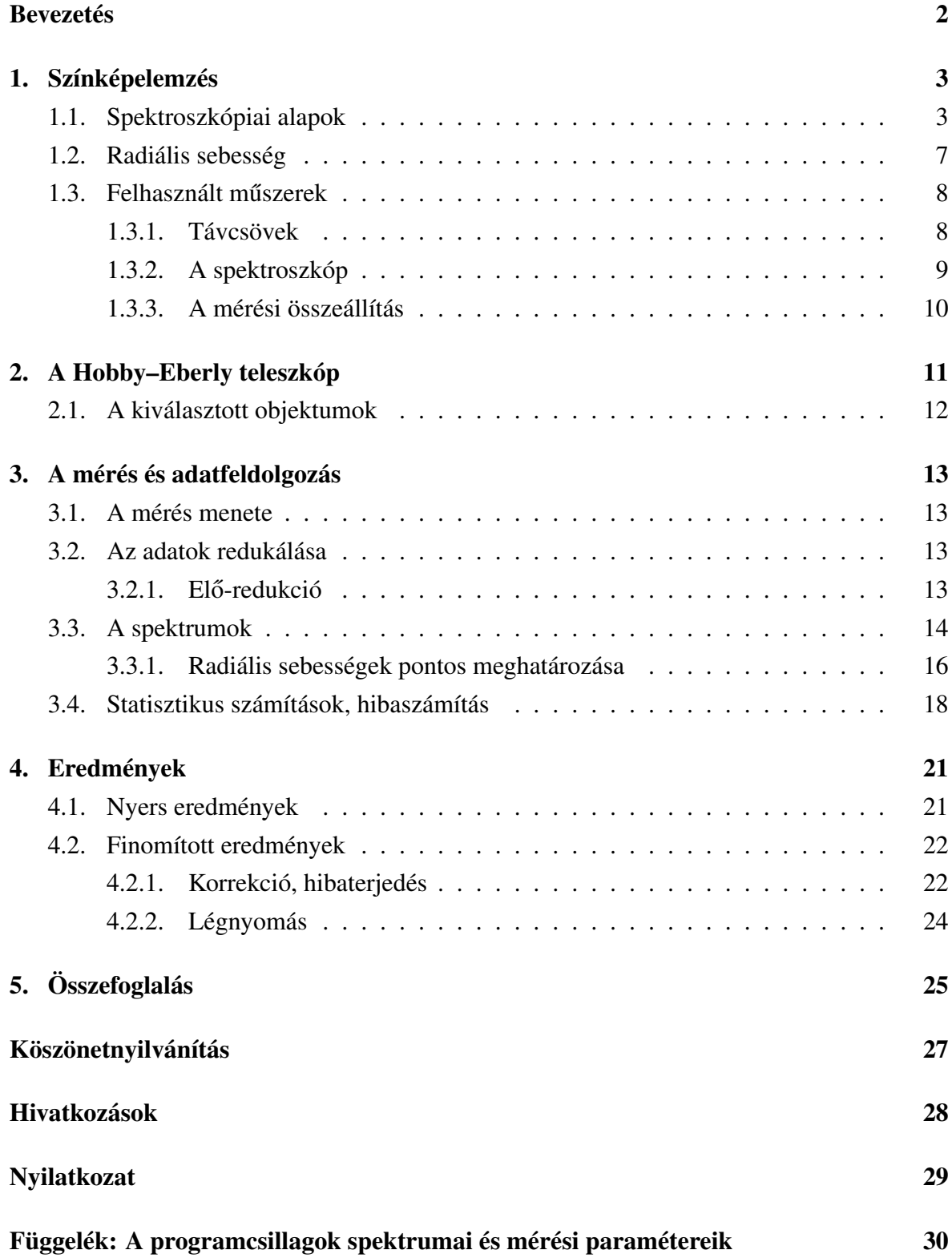

## Bevezetés

A spektroszkópia az egyik legfontosabb csillagászati megfigyelési módszer, mellyel hasznos asztrofizikai információkat nyerhetünk távoli objektumokról. Magyarországon korábban ezt az észlelési területet csak külföldi nagy–távcsövekre benyújtott észlelési pályázatokkal lehetett művelni, mivel az elmúlt évekig nem volt megfelelő felbontású és precizitású, modern spektrográf a hazai obszervatóriumokban. Szerencsére az utóbbi időben komoly előrelépések tapasztalhatóak ezen a téren. A diplomamunkám során a szombathelyi ELTE Gothard Asztrofizikai Obszervatórium és Multidiszciplináris Kutatóközpont<sup>1</sup> Shelyak<sup>2</sup> eShel echelle spektrográfjával dolgozhattam, és a műszerrel felvett spektrumokat analizáltam. Célpontjaim a HET (Hobby–Eberly Telescope) radiális sebességek kalibrációjához használt listából választottam ki.

Célkitűzéseim voltak:

- a spektrográf használatának, és a felvett spektrumok redukálásának elsajátítása;
- 11 db másodlagos HET sztenderd csillag pontos radiális sebességének meghatározása;
- a spektrográf mérési pontosságának vizsgálata.

A dolgozatom első felében a spektroszkópia alapjaival foglalkozom, valamint bemutatom a munkám során használt műszereket. A továbbiakban kitérek a célpontjaim forrására, a HET-re. Mindezek után ismertetem a mérés, és az adatfeldolgozás lépéseit, a felhasznált programok elméleti és gyakorlati működését. Legyégül az eredményeimet foglalom össze.

<sup>1</sup>http://www.gothard.hu/

<sup>2</sup>http://www.shelyak.com/?lang=2

### 1. Színképelemzés

#### 1.1. Spektroszkópiai alapok

Magát a színképelemzést gyakorlatilag 1666-tól számíthatjuk, amikor is Isaac Newton egy prizma segítségével előállította a Nap színképét. A modern csillagászati spektroszkópiáról viszont csak 1814-től beszélhetünk, amikor Joseph von Fraunhofer német optikus egy távcsőhöz kapcsolt diszperzív elemmel vizsgálta a Nap színképét. 600 színképvonalat (Fraunhofer-vonalak) talált, és 350-nek a pontos hullámhosszát is meghatározta. Azóta rengeteget fejlődött ez a tudományág, sok új műszert és módszert fejlesztettek ki. Ami jelen esetben lényeges, az az echelle spektrográf, és annak működése, lévén hogy ezt a technológiát használtam a dolgozatomhoz készített adatok előállításához.

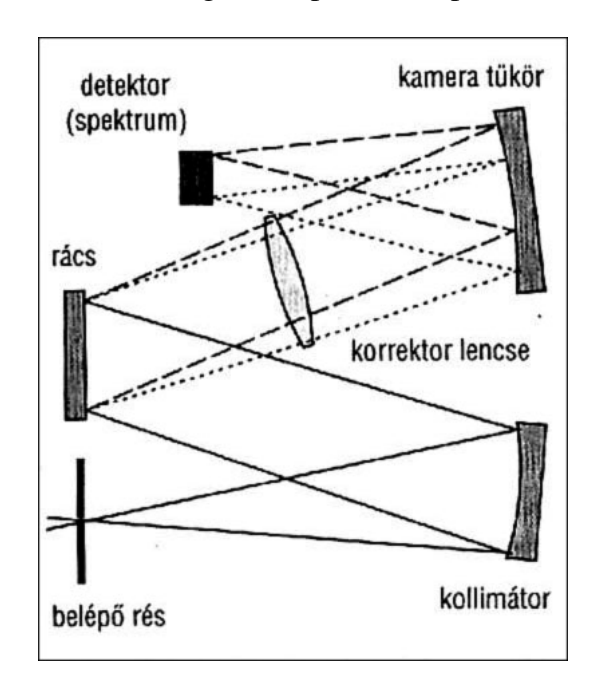

Első lépésként tekintsük át a csillagászati spektroszkópok általános felépítését.

1. ábra. A csillagászati spektroszkóp általános felépítése

Az 1. ábrán láthatjuk, hogy a résen való belépés után a fény egy kollimátorra esik, ami párhuzamosítja a sugárnyalábot, majd a diszperziós elem következik, jelen esetben egy optikai rács. Magát a bontást ez az elem végzi. A létrejött színképet egy újabb optikai elem képezi le a detektorra, mellyel rögzíthetjük a spektrumot. Az echelle spektroszkóp elrendezése kissé eltér a hagyományos beállításoktól (2. ábra). Az elsődleges fénytörő rács után még egy másodlagos diszperziós elem (jelen esetben egy prizma) is található a fényútban.

Ezen műszerekben a fő diszperziós elem egy speciális, lépcsős alakú reflexiós rács úgynevezett echelle rács.

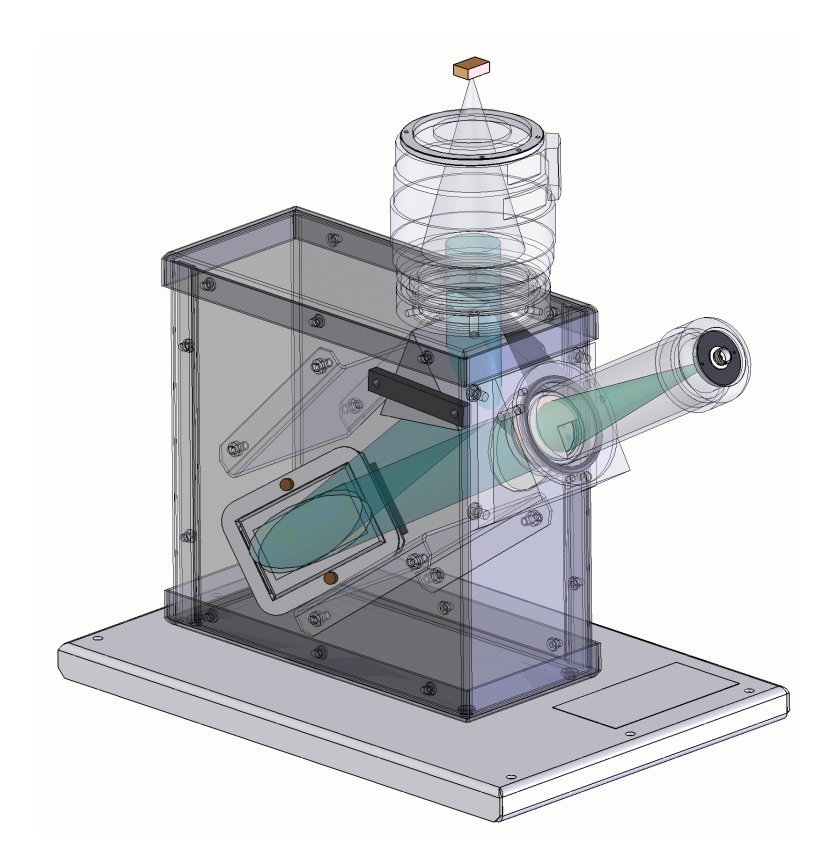

2. ábra. A szombathelyi Shelyak eShel echelle spektrográf fényútja

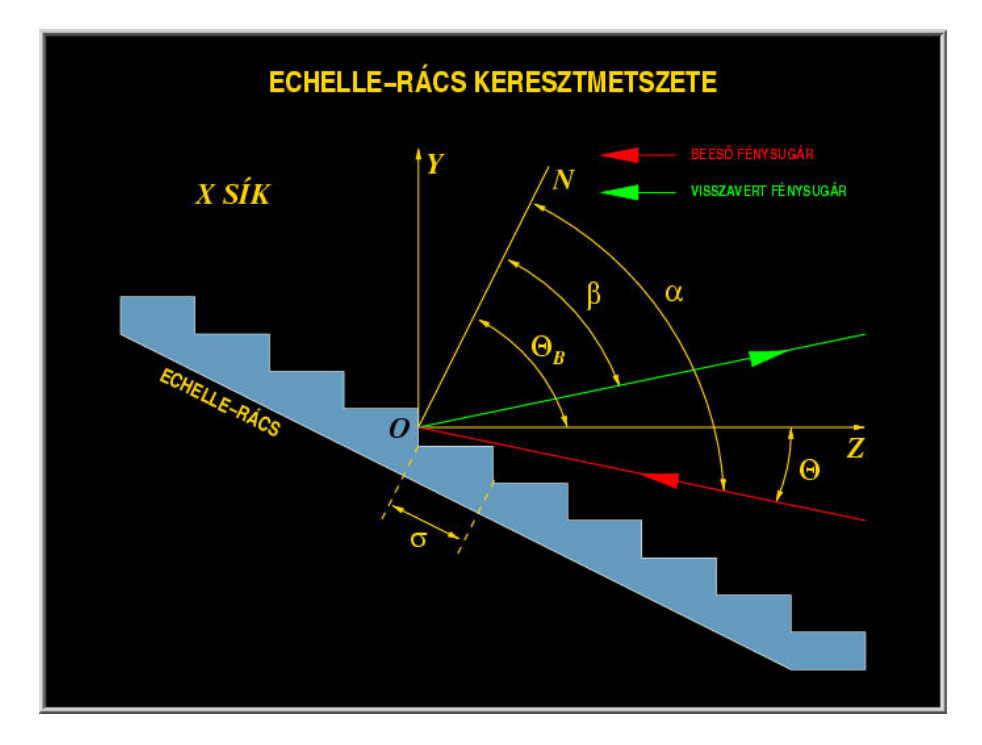

3. ábra. Az echelle rács keresztmetszete

A 3. ábrán a rácsot láthatjuk egy, a "lépcsőkkel" merőleges síkban, és egy helyi koordinátarendszert (Kovács, 2002). Az Y tengely a "lépcső" rövidebbik, míg a Z tengely a hosszabbik oldalával párhuzamos. Az ON félegyenes a rács normálisa, míg az  $\alpha$  a beesési, a  $\beta$  a diffrakciós szög. A Θ*<sup>B</sup>* az ún. ragyogási szög (blaze angle). A rácsállandó a σ, mely esetünkben 1/79 mm.

A definiált jelöléseket használva az echelle rács alapegyenlete a következő:

$$
\frac{m\lambda}{\sigma} = \cos\gamma[\sin\alpha + \sin\beta(m)],\tag{1}
$$

ahol *m* az elhajlási rend, amely a λ hullámhosszat tartalmazza, γ pedig beeső fénysugár és az *X* sík hajlásszöge. Látható, hogy a beesési és visszaverődési szögekre felírható a 2. egyenlet:

$$
\alpha = \Theta_B + \Theta, \beta = \Theta_B - \Theta \tag{2}
$$

Így a rácsegyenlet a következőképpen írható fel:

$$
\frac{m\lambda}{\sigma} = 2\cos\gamma\sin\Theta_B\cos\Theta]
$$
 (3)

Minden rendhez megadható a centrális hullámhossz, vagy más néven a ragyogási hullámhossz, melynél az aktuális rendben az intenzitás a legnagyobb.

$$
\lambda_c(m) = \frac{2\sigma \sin \Theta_B \cos \Theta}{m}
$$
 (4)

Konstans α beesési szög mellett a rács szögdiszperziója:

$$
\frac{d\beta}{d\lambda} = \frac{m}{\sigma \cos \gamma \cos \beta} = \frac{2 \sin \Theta_B \cos \Theta}{\lambda \cos(\Theta_B - \Theta)}
$$
(5)

Egy elhajlási rend szögkiterjedését (angular spread) a következőképpen adhatjuk meg:

$$
\delta\beta = \frac{\lambda}{\sigma \cos\gamma \cos\beta} = \frac{2\sin\Theta_B \cos\Theta}{m\cos\beta}
$$
 (6)

Ha az echelle rendeket egy *f*<sup>2</sup> fókusztávolságú kamerával képezzük le, akkor az adott rend fókuszbeli kiterjedése: *l* = *f*2δβ.

A spektrográf egyik fontos tulajdonsága a reciprok lineáris diszperzió (plate factor). Ez határozza meg, hogy mennyire "húzza szét" a színképet, mértékegysége /mm (1 nm = 10).

$$
P = \left(f_2 \frac{d\beta}{d\lambda}\right)^{-1} = \frac{\sigma \cos \gamma \cos \beta}{m f_2} = \frac{\lambda \cos(\Theta_B - \Theta)}{2f_2 \sin \Theta_B \cos \Theta} \tag{7}
$$

Mivelhogy az echelle spektrográfok magas rendekben dolgoznak, a szomszédos rendek között az átfedés nagy. Hogy értékelhető legyen a spektrum, szét kell választani a rendeket. Ezt egy keresztdiszperziós elemmel oldhatjuk meg, melynek a diszperziós iránya merőleges az echelle rács diszperziós irányára. Így két egymás melletti rend detektorsíkbeli távolsága:

$$
\Delta x = f_2 \delta \lambda \frac{d\beta'}{d\lambda} = f_2 \delta \lambda \frac{m'}{\sigma \cos \beta'},
$$
\n(8)

ahol a vesszős mennyiségek a keresztdiszperziós elem jellemzői.

A rés detektorsíkbeli méretét a 9. egyenlet határozza meg, ahol *w* a spektrográf belépő résének a mérete, míg *f*<sup>1</sup> a kollimátor fókusztávolsága.

$$
w' = rw \frac{f_2}{f_1},\tag{9}
$$

ahol az r egy projekciós faktor:

$$
r = \frac{\cos \alpha}{\cos \beta} = \frac{d\beta}{d\alpha} \tag{10}
$$

Adott  $f_2/f_1$  mellett az *r*-t 1-nél kisebbre kell választanunk, hogy a *w*<sup>'</sup> lehetőleg kicsi legyen.

Definíció szerint a spektrális feloldóképességet a 11. egyenlet adja meg, ahol a δλ egy monokromatikus forrás effektív szélessége a fókuszsíkban.

$$
\delta \lambda = w'P = rw \left( f_2 \frac{d\beta}{d\alpha} \right)^{-1} \tag{11}
$$

A spektrográf spektrális felbontása:

$$
R = \frac{\lambda}{\delta \lambda} = \frac{2f_1 \sin \Theta_B \cos \Theta}{w \cos \alpha}
$$
 (12)

Látható, hogy a felbontás csak α-tól függ β-tól már nem. Habár a szögdiszperzió a  $\Theta = 0^\circ$ nál (Littrow-elrendezés) a legnagyobb, az *R* <mark>⊖=5° estén éri el a maximumot, itt kb 1,2-szer</mark> nagyobb a felbontás, mint Θ=0° esetén. Legyen *D* a távcső,  $d_1$  a kollimátor átmérője, ψ pedig a belépő résnek megfelelő szögátmérő az égen. Eben az esetben:

$$
R = \frac{d_1}{D\Psi} \frac{2\sin\Theta_B \cos\Theta}{\cos\alpha} \tag{13}
$$

Az echelle spektroszkópok nagy előnye a Cassegrain elrendezésű spektrográfokkal szemben, hogy a nagy felbontóképesség (csillagászati műszerek esetén tipikusn  $R = 30000 -$ 50000) mellett, a keresztdiszperziós elrendezés miatt egyidejűleg sok spektrális rendet lehet rögzíteni, tehát nagy felbontással széles hullámhossztartományt tudunk egyidejűleg vizsgálni. Más részről viszont a fényútban több optikai elem található, ami megnöveli a fényveszteséget. Ebből kifolyólag ezeket a műszereket főleg nagyobb távcsövekkel kötik össze, és/vagy fényesebb csillagokat vizsgálnak.

#### 1.2. Radiális sebesség

Egy égi objektum mozgása a távoli megfigyelő számára két komponensből tevődik össze. A látóirányunkra merőleges irányú mozgást sajátmozgásnak hívjuk (proper motion), és pontos asztrometriai mérésekkel lehet meghatározni, míg a párhuzamos komponens a radiális sebesség. A csillagászati spektroszkópiában ez az egyik legalapvetőbb adat, amit kinyerhetünk a spektrumok feldolgozásával. A Doppler-effektust felhasználva a színképelemzés információval szolgálhat arról, hogy az adott égitest a mi pozíciónkhoz képest közeledik, vagy távolodik, illetve a mozgás sebességét is megtudhatjuk. Ha az objektum közeledik felénk, akkor kék irányba, ha távolodik, akkor vörös irányba tolódnak el a színképvonalai.

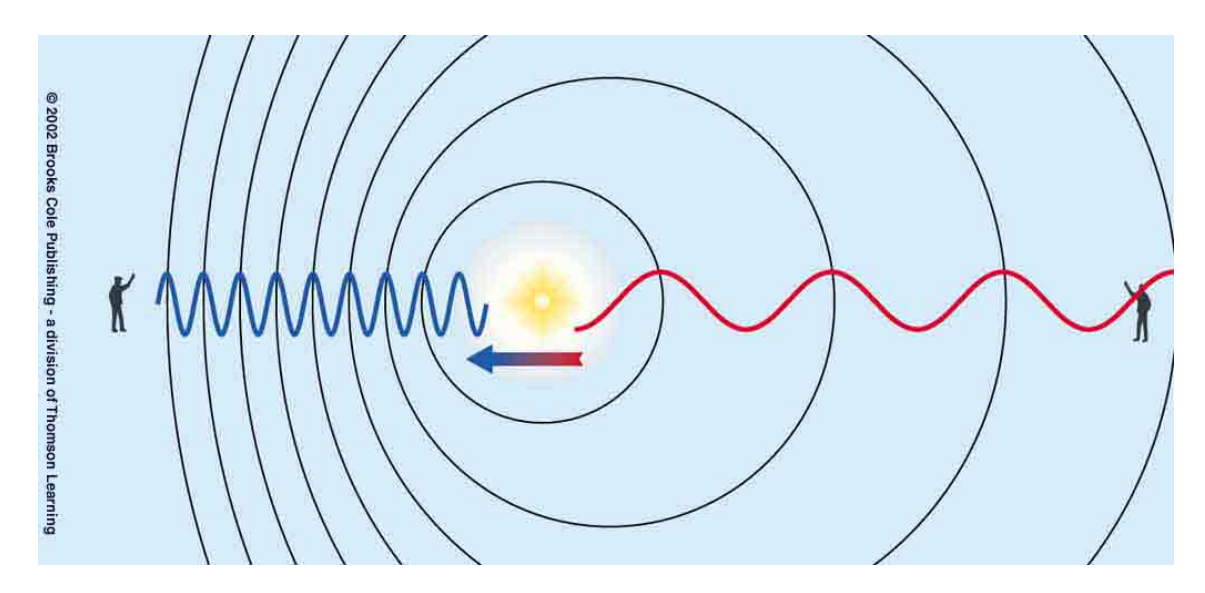

4. ábra. A Doppler-hatás illusztrációja

Az eltolódás mértékéből ki lehet számolni a  $v_r$  radiális sebességet, mégpedig a következő képlet segítségével:

$$
v_r = cz = c \frac{\Delta \lambda}{\lambda},\tag{14}
$$

ahol a ∆λ a λ hullámhossz megváltozása, illetve a *c* a fénysebesség (a képlet csak akkor használható, ha a radiális sebesség nem összemérhető a fénysebességgel). Ahhoz, hogy kiszámolhassuk a  $\Delta\lambda$ -t, szükségünk lesz egy ismert radiális sebességgel rendelkező spektrumra, melyben sok hasonló színképvonal van, mint az általunk mért objektum spektrumában. Erre azért van szükség, hogy a kiértékelő program megfelelő pontossággal tudja meghatározni az eltolódást a vonalak között. A dolgozatom alatt ezen a részen csillaglégkör-modellekből szintetikusan előállított spektrumokat használtam fel, melyről bővebben majd az adatfeldolgozás fejezetében írok.

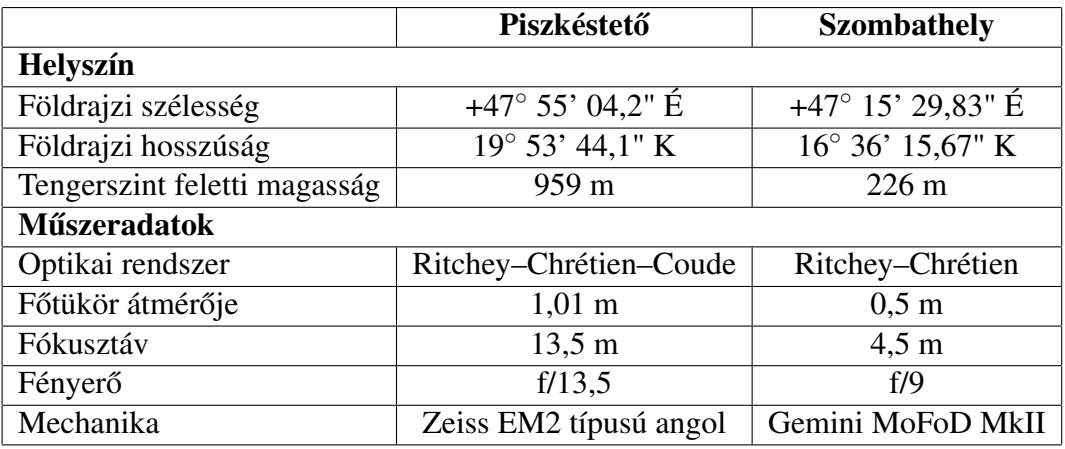

1. táblázat. Az észleléseimhez használt távcsövek főbb adatai

### 1.3. Felhasznált műszerek

#### 1.3.1. Távcsövek

Az adatok rögzítése két helyszínen történt, a szombathelyi ELTE Gothard Obszervatórium (GAO) 50 cm-es RC, illetve az MTA Csillagászati és Földtudományi Kutatóközpont Konkoly Thege Miklós Csillagászati Intézete Piszkéstetői Obszervatóriumának 1 m-es RCC távcsövével. Az obszervatóriumok és távcsövek főbb adatait az 1. táblázatban foglaltam össze.

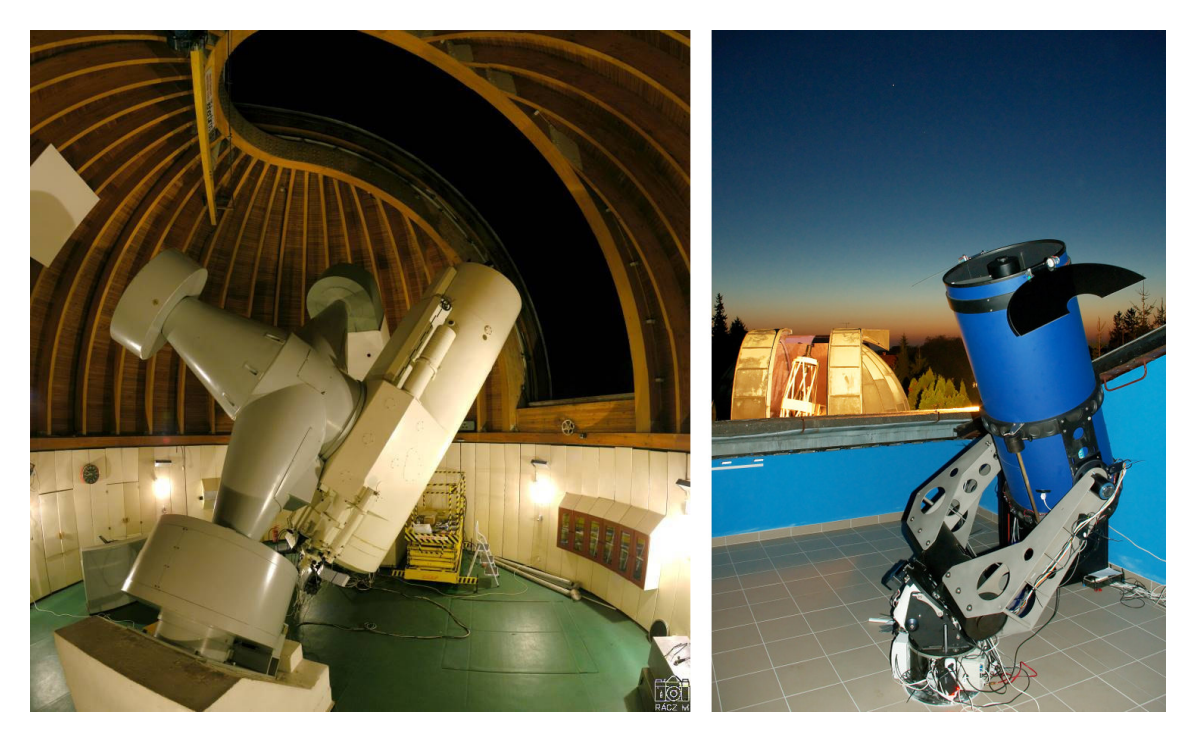

5. ábra. A teleszkópok

#### 1.3.2. A spektroszkóp

A méréshez mindkét helyszínen a GAO echelle spektrográfját használtuk, mely a francia Shelyak Instruments<sup>3</sup> (Thizy & Cochard, 2011) által készített, és kereskedelmi forgalomban is kapható csillagászati spektrográf.

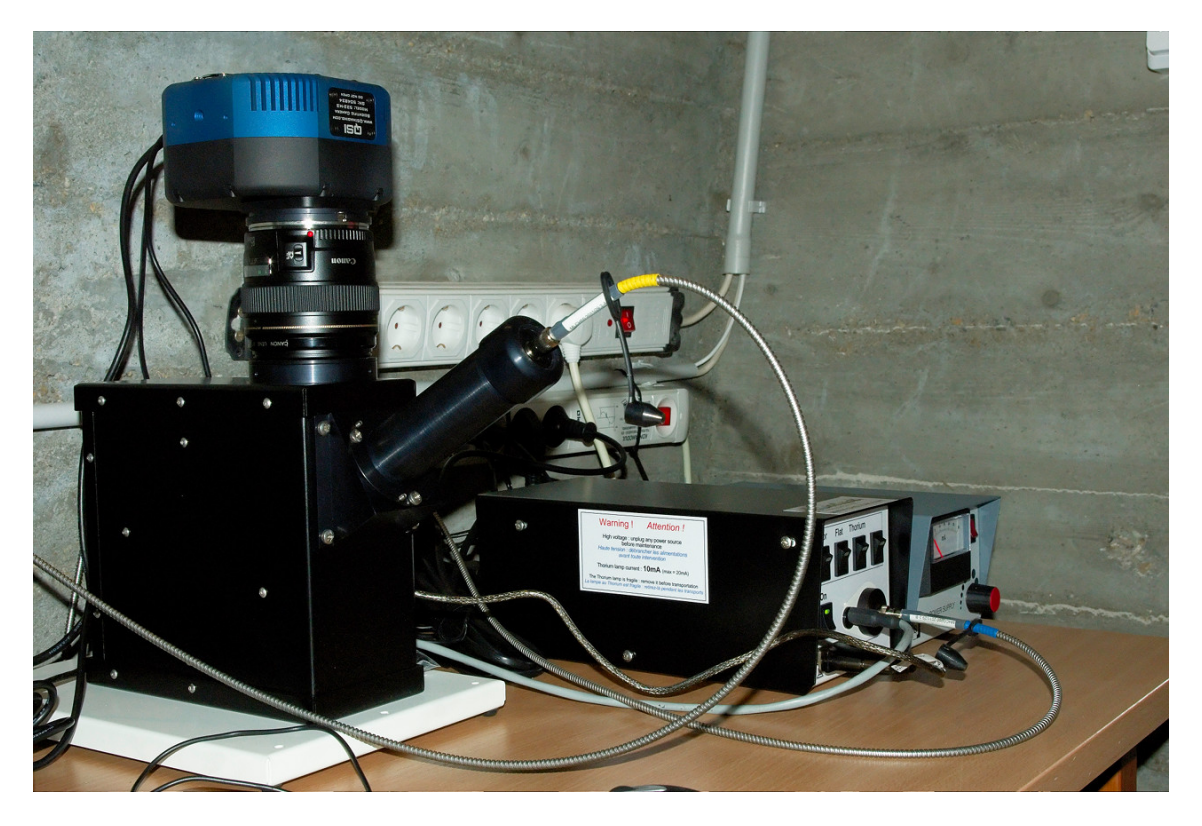

6. ábra. A spektrográf, és a ThAr kalibrációs egység

Mint már említettem, ennél az összeállításnál egy speciális lépcsős reflexiós rácsot használunk. Ilyenkor az elhajlási rendek nagy mértékben átfedik egymást a magas rendszámok miatt. Hogy kiértékelhetőek legyenek a spektrumok, a fő diszperziós irányra merőlegesen szét kell választani őket. Az eShel spektrográfban a rendeket egy prizmával szeparáljuk, és így egy két dimenziós echelle spektrumot kapunk. A műszer alapparaméterei a következők: 79 lépcső/mm-es echelle rács, az alap beesési szög  $63,45^\circ$ , az eltolási szög (a beeső és kilépő sugár által bezárt szög) 5.75° A spektroszkóp  $R = 11000$ -es felbontással rendelkezik, mellyel egyenletesen lefedi a 420 és 870 nm közötti hullámhossztartományt, a számunkra használható 27 elhajlási renddel. Ezzel a felbontóképességgel 550 nm közelében az egymástól 0,05 nm-re levő alakzatok már megkülönböztethetőek a színképen.

Az objektum fénye egy 50 μm magátmérőjű, multimódusú üvegszálon jut el a távcsőtől elkülönített, zárt szobában elhelyezett spektrográfba, és ezen keresztül a detektorhoz. Ennek az elrendezésnek több előnye is van. Elsősorban az, hogy a spektrográfot nem kell a távcsőre szerelni, ezáltal megelőzhetőek a mechanikai torzulások, valamint egy izolált szobában a hőmérsékletet is stabilabb az éjszaka során, mint egy nyitott kupola alatt. További előny,

<sup>3</sup>http://www.shelyak.com/?lang=2

hogy elkerülhetjük a belépő rés egyenetlen megvilágítását, lévén az üvegszál jól definiált pontszerű forrás. A spektrum rögzítését egy 3,2 megapixeles QSI 532ws típusú, Kodak KAF-3200ME CCD-vel szerelt kamera végzi. A CCD chip mérete 1530 x 1020 pixel, egy pixel 9  $\mu$ m méretű.

#### 1.3.3. A mérési összeállítás

Az 5. ábrán a mérőrendszer összeállítását láthatjuk.

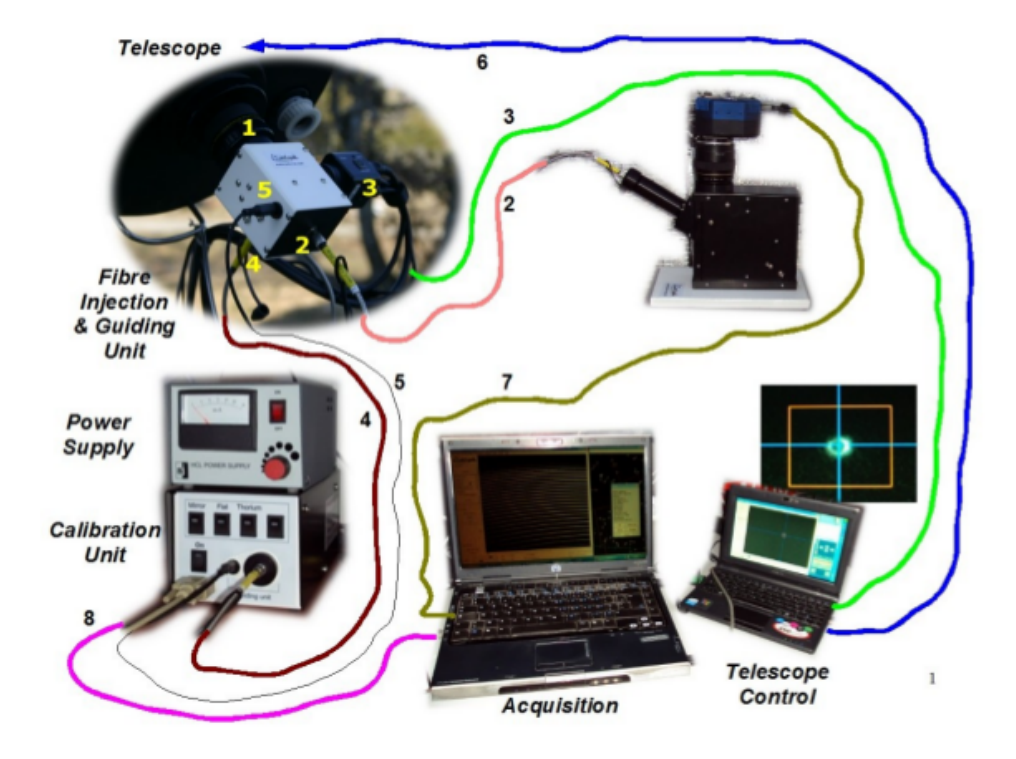

7. ábra. A Shelyak eShel mérőrendszer összeállítása

A teleszkóp fókuszsíkjában található fejegységben (Fibre Injecton and Guiding Unit) kapott helyet az objektum üvegszál injektor optikája, egy elektromágnessel mozgatható tükör, ami a kalibrációs lámpa fényét tudja belevetíteni az objektum fiberbe, valamint a pozícionáláshoz és objektumkövetéshez használt Watec 120N típusú videókamera. A 2-es szám azt az 50 µm-es üvegszálat takarja, mely a távcsőtől a spektroszkópig szállítja a fényt, legyen az objektum, vagy a kalibrációs fénye. A 3-as kábel által a vezetőkamera videójelét viszi a vezérlő számítógéphez. A 4-es 200 µm-es üvegszálon a ThAr kalibrációs lámpa fénye jut az injektor optikához, ahonnan a 2-es szálon továbbjut a spektroszkópba. Erre azért van szükség, hogy a kalibrációs lámpa fénye is átmenjen ugyanazokon az esetleges torzulásokon, melyen az objektum fénye is átesett a 2-es üvegszálon áthaladva. Az 5-ös jelzésű kábellel lehet a kalibrációs tükröt mozgatni. A 6-os vezeték a távcső irányításáért felel, míg a 7-esen keresztül kapjuk meg a CCD kamera által felvett spektrumokat. Végül pedig a 8-as kábellel a kalibrációs lámpát vezérelhetjük.

# 2. A Hobby–Eberly teleszkóp

A dolgozatomhoz felhasznált csillagokat a Hobby–Eberly teleszkóp kalibrációjához felhasznált radiális sebesség sztenderd csillagai közül választottam ki, elsődlegesen a láthatóság, fényesség, és színképtípus paraméterek alapján.

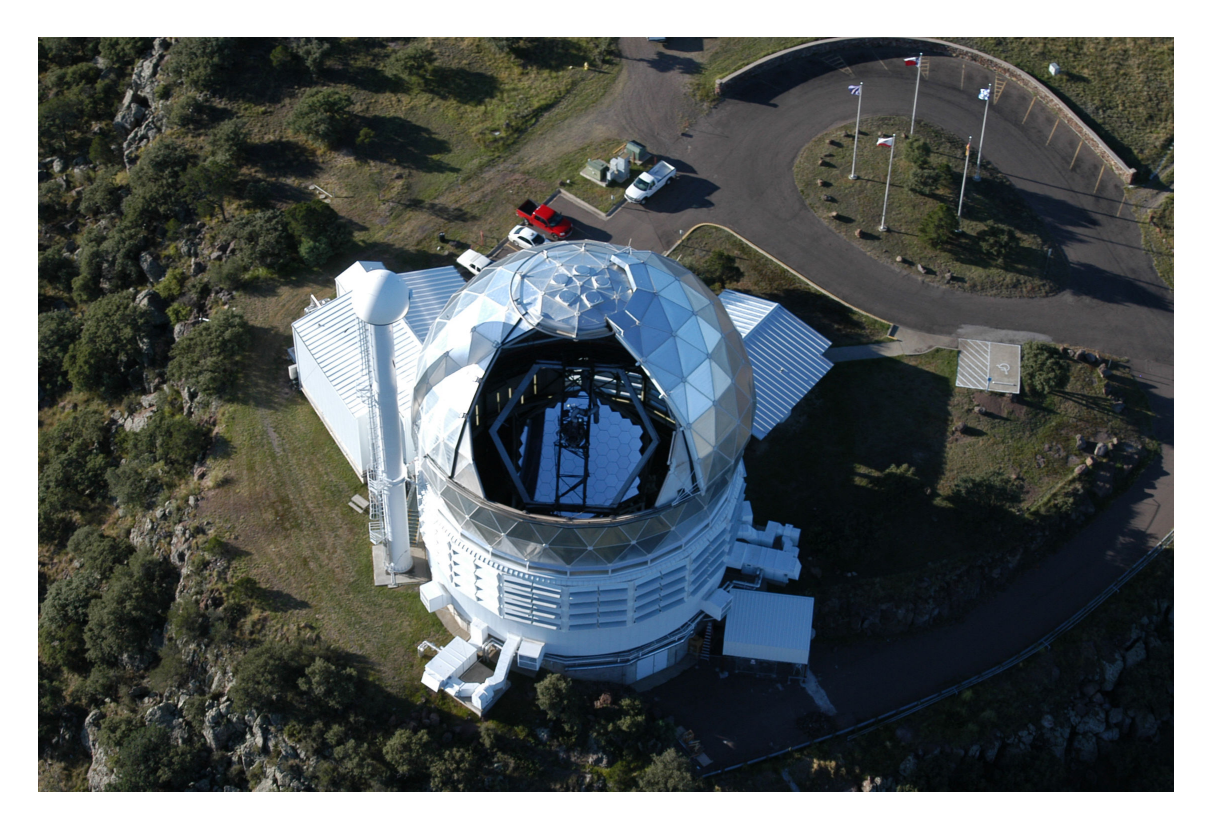

8. ábra. A Hobby–Eberly teleszkóp a McDonald Obszervatóriumban

A Hobby–Eberly teleszkóp (Hill et al. (2003)) egy, az areciboi rádiótávcső mintájára épült, szegmentált tükrű optikai teleszkóp, az amerikai McDonald Obszervatórium $^4$  fő műszere. Az areciboi minta azt jelenti, hogy a fő fénygyűjtő felület a magassági tengely mentén fixált, mégpedig 55 fokos szögben. Az objektum követését két megoldás segíti elő: a tükör felett 13 méterre elhelyezett mozgó műszeregyüttes, illetve az egész távcső képes elfordulni a tengelye körül azimutban. Így a teljes égterület kb. 70-81 százalékát képesek lefedni. A legfontosabb eszközök, amivel a mérések történnek, az alacsony (LRS) a közepes (MRS) és a nagy (HRS) felbontású spektroszkópok. Ezek közül az LRS a követő műszeren helyezkedik el a fő fókuszban, míg a másik kettő egy klimatizált szobában a távcső alatt, ahová optikai kábelen keresztül juttatják el a fényt.

<sup>4</sup>http://www.as.utexas.edu/mcdonald/mcdonald.html

#### 2.1. A kiválasztott objektumok

Méréseim célpontjait egy olyan listából<sup>5</sup> válogattam ki, amely a HET működése során használni tervezett radiális sebesség sztenderd csillagokat tartalmazza. A listán szereplő csillagok egy részének pontos radiális sebességét már meghatározták (elsődleges sztenderdek), a másik részük még kimérésre vár (másodlagos sztenderdek). A listából 2 db elsődleges, és 9 db másodlagos sztenderdet választottam ki a méréseimhez, a csillagok főbb adatait a 2. táblázat tartalmazza. A mérések 2012. május 9-e és szeptember 8-a, valamint 2013. március 2-a és 23-a között történtek, összesen 54 éjszakán. Az észleléseket a 3. táblázatban foglaltam össze.

| HD azonosító | Egyéb név      | RA         | <b>DEC</b>    | Látszó                        | Színképtípus       |
|--------------|----------------|------------|---------------|-------------------------------|--------------------|
|              |                |            |               | fényesség $\lbrack m \rbrack$ |                    |
| 3712         | $\alpha$ Cas   | 00:40:32,2 | $+56:32:24$   | 2,23                          | K0II-III           |
| 60522        | $\nu$ Gem      | 07:35:55,3 | $+26:53:44,6$ | 4,1                           | <b>MOIII</b>       |
| 62509        | $\beta$ Gem    | 07:45:20,8 | $+28:01:30$   | 1,14                          | KOIII              |
| 71148        |                | 08:27:36.8 | $+45:39:10,7$ | 6,3                           | G5V                |
| 84441        | $\epsilon$ Leo | 09:45:52,8 | $+23:46:19$   | 2,98                          | <b>GOII</b>        |
| 84737        | 15 LMi         | 09:48:35.4 | $+46:01:15.6$ | 5,1                           | G0.5Va             |
| 86663        | $\pi$ Leo      | 10:00:12,8 | $+08:02:39,2$ | 4,7                           | M <sub>2III</sub>  |
| 92588        | 33 Sex         | 10:41:25,7 | $-01:44:39$   | 6,26                          | K <sub>1</sub> IV  |
| 102870       | $\beta$ Vir    | 11:50:43,3 | $+01:45:43$   | 3,61                          | F8V                |
| 107328       | $16$ Vir       | 12:20:22,5 | $+03:18:35$   | 4,96                          | K <sub>1</sub> III |
| 161096       | $\beta$ Oph    | 17:43:29,8 | $+04:34:02$   | 2,77                          | K <sub>2III</sub>  |

2. táblázat. Az mért csillagok főbb paraméterei

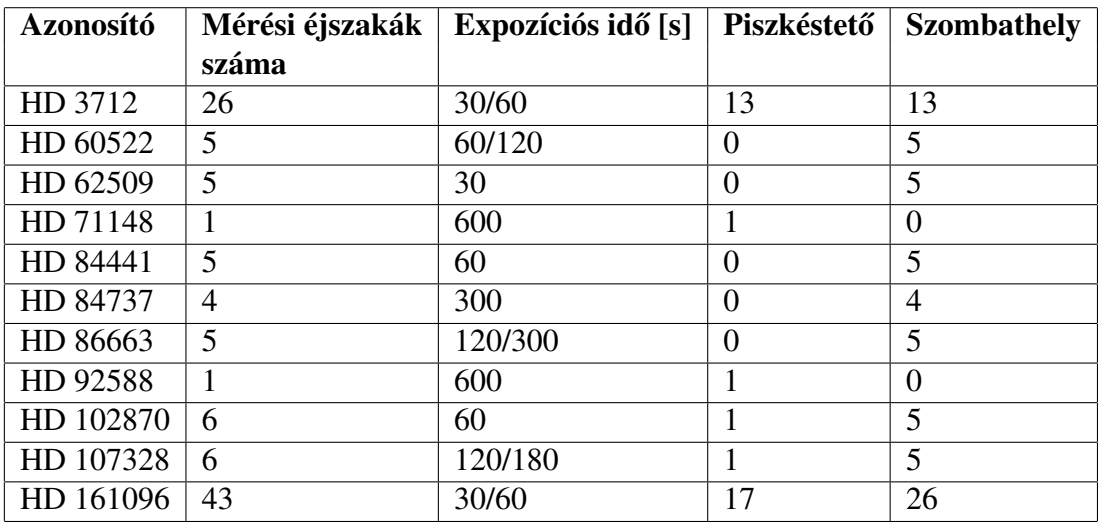

3. táblázat. A programcsillagok mérési paraméterei

<sup>5</sup>http://hydra.as.utexas.edu/?a=help&h=43

### 3. A mérés és adatfeldolgozás

#### 3.1. A mérés menete

A mérés megkezdéséhez az összeállított rendszert üzembe kell helyezni. A műszerek bekapcsolása után gondoskodni kell a CCD kamerák hűtéséről, illetve a teleszkóp célpont koordinátáira való beállásáról. Ezután következik a pontos célpontra állás a távcső finommozgatásával. Az objektum környezetének azonosítására mindkét távcsőnél egy nagy látómezejű, CCD-vel felszerelt keresőtávcső ad segítséget, mellyel beazonosíthatjuk a mérendő csillag környezetét. A körülbelüli pozicionálás után az objektumot már be tudjuk állítani a 6. ábrán látható, 3-as jelzésű vezetőkamera igen szűk (kb. 3 ívperces) látómezejébe is. A vezetőkamera képén közepén helyezkedik el a fiber injektoroptika foltja. A spektroszkóp csak ebből a foltból tud fényt gyűjteni, tehát célszerű a mérés ideje alatt ezen a folton tartani a mérendő csillagot. A színképeket a spektrográf saját, Audela<sup>6</sup> nevű mérőprogramjával készítjük. Egy-egy spektrum expozíciójának a hossza függ az objektum fényességétől. Tapasztalatok szerint, egy átlagos seeingű éjszakán, egy fényesebb célpontnál (pl. α Cas) elég 20–60 másodperces expozíció, míg egy halványabbnál (11–12 magnitúdó) akár 1 órásra is szükség lehet. A programban szereplő csillagokról mérési alkalmanként 10–10 színképet készítettem. Minden objektum mérése előtt és után is készíteni kell egy-egy ThAr kalibrációs felvételt, így a feldolgozás alatt kiküszöbölhető a hőtágulás és egyéb mechanikai jelenségek miatt esetlegesen létréjövő vonalvándorlás.

#### 3.2. Az adatok redukálása

#### 3.2.1. Elő-redukció

A nyers adatok feldolgozása egy sor alapművelettel kezdődik, mint a képek megfelelő könyvtárba helyezése, dark és bias korrekciója, különböző listák létrehozása. Ezeket az alapfeladatokat már megírt szkriptek segítenek ellátni. Az egyik szkripttel szeparáljuk a különböző típusú képeket, kijavítjuk a FITS fejléceket, lekérjük a SIMBAD<sup>7</sup> adatbázisból az objektum pontos égi koordinátáit, és beíratjuk a fejlécekbe a mérés julián dátumával egyetemben (mely az expozíciós idő közepére vonatkozik). A másik szkript abban segít, hogy ne kelljen manuálisan elvégezni a bias, dark stb. korrekciókat. Automatikusan kikeresi az objektum képekhez tartozó korrekciós képeket, és előre meghatározott beállításokkal elvégzi a redukciókat egy IRAF script segítségével.

<sup>6</sup>http://audela.org

<sup>7</sup>http://simbad.u-strasbg.fr/simbad/sim-fid

#### 3.3. A spektrumok

Magához az adatok kinyeréséhez az IRAF<sup>8</sup> programcsomagot használtam, azon belül is az echelle spektroszkópiával foglalkozó echelle csomagot. A csomagon belül a doecslit task az, amivel a feladatok nagy részét el tudtam végezni. A task-ot a megfelelő paraméterek beállításával különböző részfeladatok elvégzésére bírhatjuk rá. A legelső lépésként a nyers képen az apertúrákat (a sepktrum egyes rendjeit) kell megkeresni. Ez nem annyira egyértelmű, lévén, hogy a különböző apertúrák más-más távolságokra vannak egymástól $^9,$ ráadásul még a spektrum vetülete torzulhat is (nem egyenes, hanem hajlik).

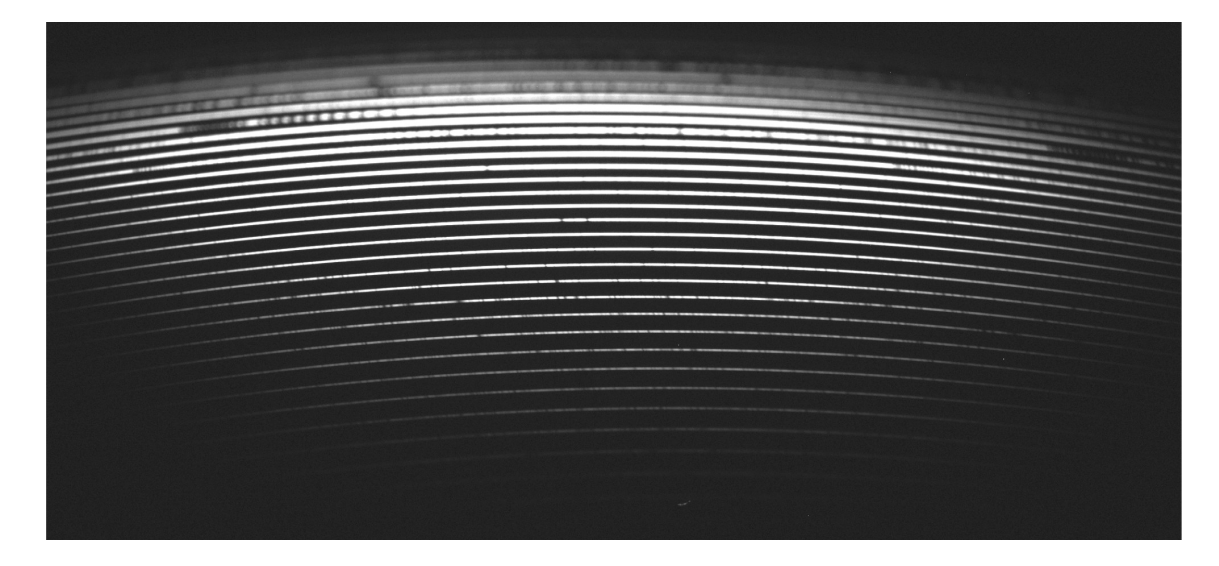

9. ábra. A β Oph nyers színképe

Miután megtaláltuk a használható rendeket, mely jelen esetben 27 db, az apertúrák adatait (koordinátáit) elraktározza a task, hogy a későbbi műveletekben felhasználható legyen. A következő lépésként a spektrográffal készített (és így ugyanazokon a helyeken létrejött) kalibrációs lámpa spektrumait kell kiextraktálni a korábban meghatározott apertúrák mentén.

Miután a task kivágta a megfelelő részeket a ThAr spektrumból, az IRAF egy külön ablakban megjeleníti az egyes rendeket intenzitás/pixel grafikonon. A következő lépés ekkor a diszperziós függvény meghatározása, amivel az adott rendben található intenzitások koordináta-információját hullámhosszá tudjuk transzformálni.

A ThAr lámpa hullámhossz-kalibrációja szintén a doecslit megfelelő beállításaival készíthető el. Ez a (az ember kitartását próbára tevő) feladat a következő módon történik:

- a task rendenként kiadja pixelek intenzitáseloszlást (1 dimenzióban);
- az adott rendben azonosítom a vonalakat a vonaltérkép segítségével (7. ábra);
- legalább három vonalnak a pontos hullámhossz adatait (tized Å pontossággal) megadom a programnak;

<sup>8</sup>http://iraf.noao.edu/

<sup>&</sup>lt;sup>9</sup>8. egyenlet

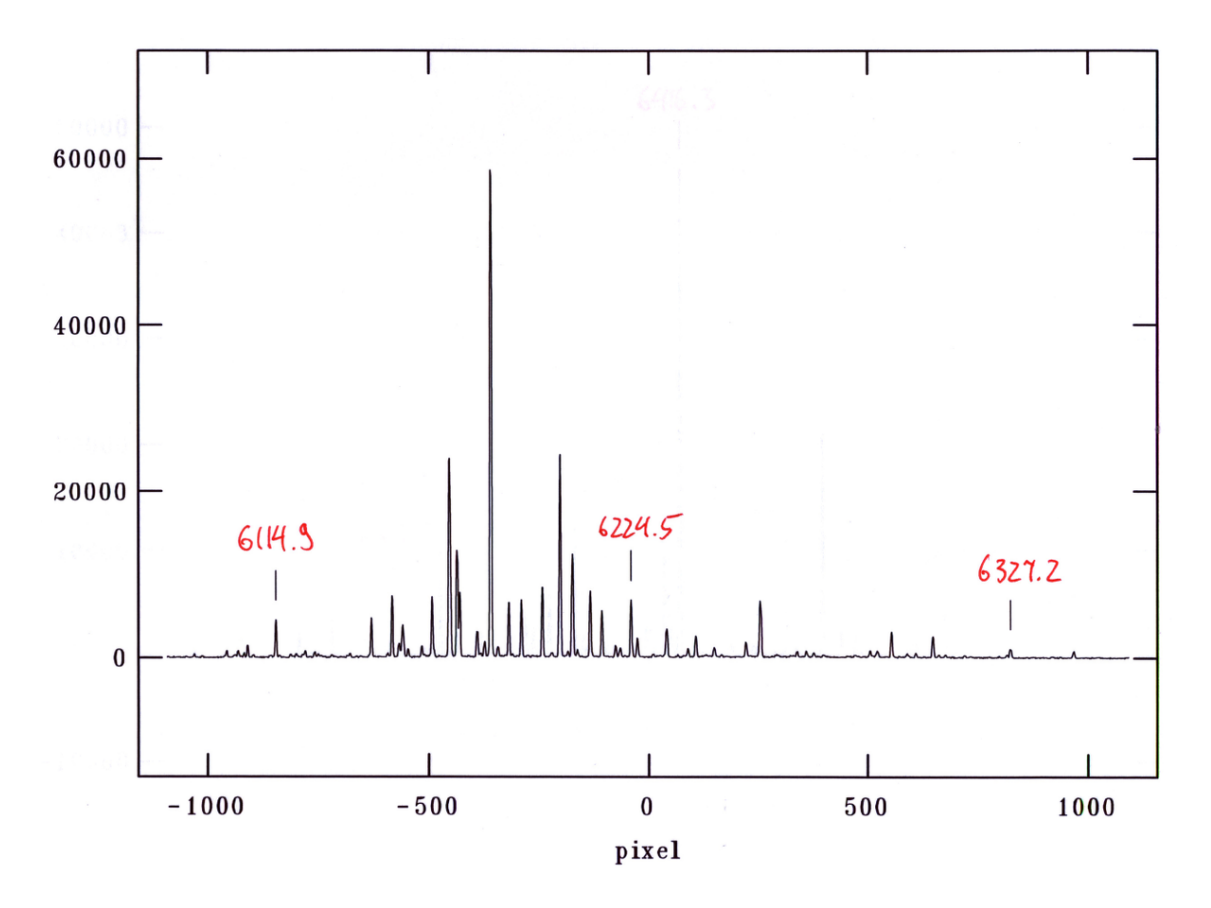

10. ábra. Az általam használt ThAr spektrálatlasz egyik lapja

- ezt a feladatot mind a 27 rendben elvégzem;
- a task beazonosítja az összes többi vonalat a megadott és a saját (laboratóriumi) hullámhossz adatai segítségével;
- végül automatikusan elvégzi a többi ThAr spektrumra is a hullámhossz kalibrációt a task.

Végeredményként, ha megnyitjuk a kalibrációs spektrumokat az splot taskkal, látható, hogy intenzitás/hullámhossz szerint jelenik meg. Utolsó futtatásában a doecslit-tel beazonosítottam az objektumról készült képeken is a vonalakat a kalibrációs spektrumok segítségével. Végeredményként egy olyan FITS fájlt kaptam, melyet ha megnyitok a ds9 programmal, 27 pixel vastagságú (27 rend) képet látok, minden pixelsorban változó intenzitással. Ha ezekre a képekre lefuttatom az splot-ot, (különböző rendekben) megtekinthető a hullámhossz-kalibrált színkép.

Mielőtt elkezdeném a radiális sebességek meghatározását, még kontinuum-normálom a spektrumokat a continuum task segítségével, majd az scombine taskkal egyesítem a rendeket egy egy dimenziós színképpé. Hogy pontos legyen a normálás, kihagyom a szélesebb vonalakat a continuum task illesztési zónájából. Tipikusan a hidrogén vonalak azok, melyek elronthatják a pontos kalibrálást a szélességükkel.

Az általam mért csillagok színképet dolgozatom függelékében (27. oldal) mutatom be.

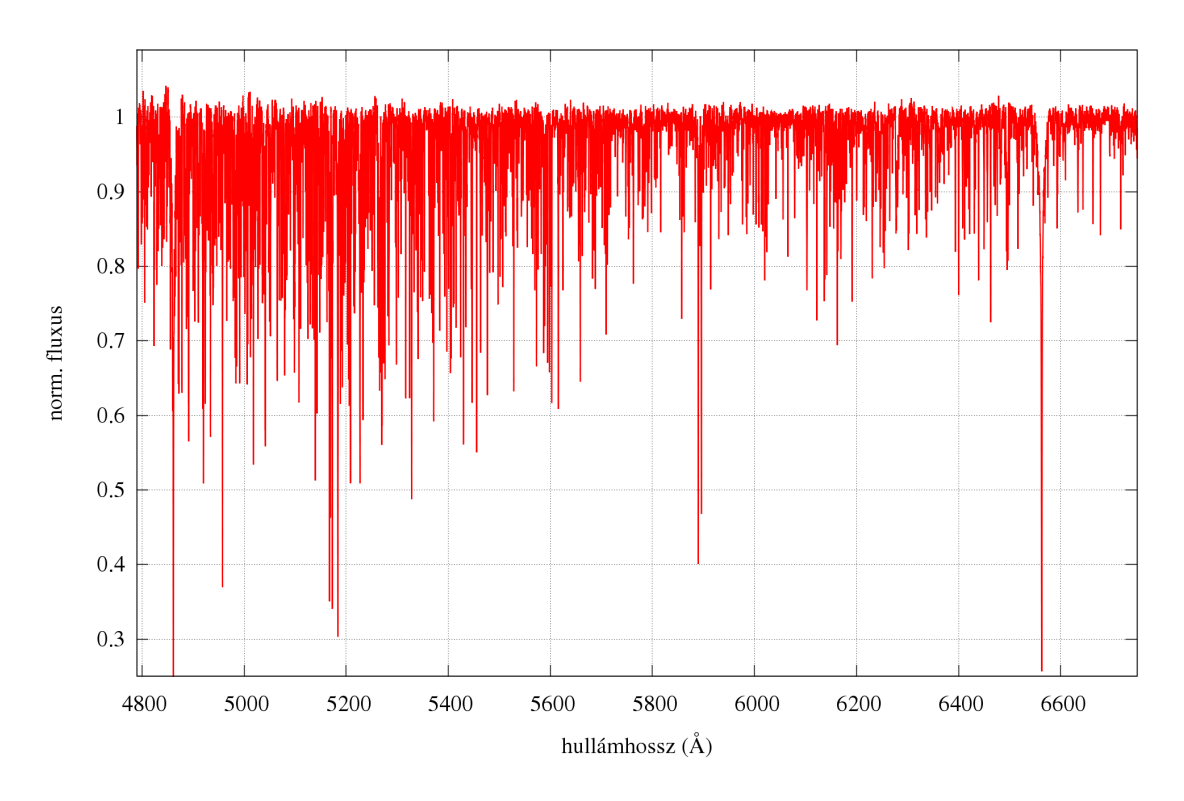

11. ábra. Egy koontinuum-normált, redukált spektrum

#### 3.3.1. Radiális sebességek pontos meghatározása

A hullámhossz-kalibrált spektrumokból a radiális sebességeket az fxcor taskkal határoztam meg.

Célszerű azonban előbb átgondolni a helyzetet. Ha geometriailag tekintjük a mérési rendszerünket, egyértelmű, hogy a Föld Nap körüli keringési sebessége, illetve a forgási sebessége rárakódik az általunk monitorozott objektum látóirányú sebességére. Erre célszerű korrigálni majd a mérést. A baricentrikus korrekcióval a sebességeimet úgy korrigáltam, mintha a Naprendszer tömegközéppontjából végeztem volna a mérést. A baricentrikus sebességekhez és julián dátumokhoz szükségem volt a műszer földrajzi és az objektum égi koordinátáira, valamint a mérés pontos julián dátumára. Az adatok kiszámításához Hrudková (2006) Bar $Cor^{10}$  nevű Fortran-kódját használtam fel. A kapott értékeket BJD és BARCOR kulcsszavakkal minden FITS fájl fejlécébe beillesztettem.

Ahhoz, hogy az fxcor ki tudja számítani egy csillag látóirányú sebességét, szükség van egy ismert sebességű összehasonlító spektrumra. Itt két lehetőség közül választhattam: ismert sebesség sztenderd csillagról felvett spektrumot, vagy egy szintetikus színképet használhattam. A döntés az utóbbira esett, lévén pontosabb mérést tesz lehetővé, gondolok itt arra, hogy a szintetikus template-eket nem terheli a mérési zaj, és a csillagból származó, időfüggő hullámhossz eltolódások. Mintaként Munari et al. (2005) szintetikus spektrumait $^{\rm 11}$ használtam. Kiválasztásnál azt tartottam szem előtt, hogy a template paraméterei (elsősorban

<sup>10</sup>http://sirrah.troja.mff.cuni.cz/˜mary/

<sup>11</sup>http://archives.pd.astro.it/2500-10500/

az effektív hőmérséklet és a fémtartalom) a lehető legjobban közelítsenek az aktuális objektum adataihoz. A rotációs sebességet, és a felszíni gravitációs gyorsulást, amik hatására a spektrumvonalak kiszélesednének, minimumra választottam a pontosabb végeredmény kedvéért. A letöltött adathalmazt a megfelelő formába transzformáltam, hogy felhasználható legyen az fxcor számára.

A task paraméterezésénél több dologra kellett odafigyelni. Mint a kontinuum-normálás esetében, itt is célszerű kihagyni azokat a régiókat, ahol intenzív, széles vonalak találhatóak (pl H $\alpha$ ), valamint a földi légkörtől származó ("telluric") vonalrégiókat is tanácsos elkerülni. A radiális sebességeket a spektrumok keresztkorrelációjából számítja ki az fxcor, mégpedig úgy, hogy a megadott algoritmus segítségével megkeresi a korrelációs függvény maximumát.

A keresztkorrelációt jelen esetben azért használjuk, hogy megtaláljuk azt a sebességértéket, amellyel a template spektrumot eltolva a legnagyobb fedést érjük el a 2 spektrum között.

Definíció szerint egy  $f(x)$  és egy  $g(x)$  függvény  $f \star g$  keresztkorrelációs értékét az alábbi képlettel számíthatjuk ki.

$$
f \star g = \int_{-\infty}^{\infty} f(u)g(x-u)du
$$
 (15)

Megmutatható, hogy *f* és *g* keresztkorrelációjának Fourier-transzformáltja előállítható a két függvény Fourier-transzformáltjának szorzatával:

$$
F\{f \star g\} = F^*\{f\} \cdot F\{g\},\tag{16}
$$

ahol *F* <sup>∗</sup>{ *f* } az *f* Fourier-transzformáltjának komplex konjugáltja.

Az fxcor ilyen, Fourier keresztkorrelációt valósít meg. Az összehasonlító spektrumot adott sebességtartományban, megfelelő lépésközzel, a Doppler-képlet alapján transzformálja, majd kiszámolja az objektum, és az "eltolt $12$ " template keresztkorrelációs értékét. Ezt az eltolási sebesség függvényében ábrázolva – jó esetben – egy jól definiált maximummal rendelkező görbét kapunk (keresztkorrelációs függvény, CCF). Ennek a függvénynek a maximuma annál az sebességértéknél található, ahol legjobban hasonlít egymásra a két spektrum, vagyis gyakorlatilag így megkapjuk az objektum radiális sebességét.

A CCF maximumának a megtalálásához a center $1d^{13}$  algoritmust használtam, mely megbízhatóan és pontosan behatárolja a csúcsot, ezáltal a két spektrum sebességkülönbségét. Mivel a szintetikus spektrumok radiális sebessége nulla, ezért az objektum így kapott sebességét az összehasonlító spektrum radiális sebességére nem kell korrigálni.

 $12$ Emlékezzünk, hogy a Doppler-eltolódás hullámhosszfüggő.

<sup>13</sup>http://stsdas.stsci.edu/cgi-bin/gethelp.cgi?center1d.src

| Azonosító | Színképtípus      | $T_{eff}/$ Template [K] | [Fe/H]  | $\log g$ |
|-----------|-------------------|-------------------------|---------|----------|
| HD 3712   | K0II-III          | 4553/4500               | $-0,1$  | 2,71     |
| HD 60522  | <b>MOIII</b>      | 4130/4000               | $-0,36$ | 1,9      |
| HD 62509  | KOIII             | 4955/5000               | 0,16    | 3,07     |
| HD 71148  | G5V               | 5658/5750               | 0,06    | 4,24     |
| HD 84441  | <b>GOII</b>       | 5300/5250               | 0,17    | 1,7      |
| HD 84737  | G0.5Va            | 5960/6000               | 0,17    | 4,12     |
| HD 86663  | M <sub>2III</sub> | 5082/5000               | 0,104   | 2,95     |
| HD 92588  | K <sub>1</sub> IV | 5136/5250               | 0,14    | 3,8      |
| HD 102870 | F8V               | 6180/6250               | 0,21    | 4,15     |
| HD 107328 | K1III             | 4417/4500               | $-0,3$  | 2,01     |
| HD 161096 | K2III             | 4680/4750               | 0,13    | 2,95     |

4. táblázat. Az objektumok és a template spektrumok paraméterei

#### 3.4. Statisztikus számítások, hibaszámítás

A keresztkorrelációs sebesség hibájának becsléséhez a korrelációs függvény maximumának parabola függvénnyel illesztését használhattam volna, de mint kiderült, ez a módszer jelentősen túlbecsüli a mérés aktuális hibáját, ezért inkább más megoldást kerestem. Mivel az objektumokról több spektrumot vettünk fel, kézenfekvő volt, hogy az empirikus szórás képletét használjam:

$$
\sigma_{N-1}^* = \sqrt{\frac{1}{N-1} \sum_{i=1}^N (x_i - \bar{x})^2},\tag{17}
$$

ahol σ<sup>\*</sup><sub>N−1</sub> a szórás, *N* a mérési pontok száma, *x* a mérések átlaga. A következő lépésem az volt, hogy felhasználva a szórás értékét kiszámítsam a valódi hibát (legalábbis valamekkora valószínűséggel).

Esetemben minden csillagról alkalmanként 10 spektrum készült, és ebből a 10 spektrumból származó eredmények átlagolásával kaptam meg az adott éjszakára a radiális sebességet. Hogy megadhassam a konfidencia intervallumot az éjszakákra, három adatra van szükségem: a t<sub>N−1</sub> értékére, mely a szignifikancia szinttől és a mérések számától függ (a 12-es ábrán látható táblázat szerint), a  $\sigma_{N-1}^*$  empirikus szórásra valamint az *N* összeátlagolt mérések számára. A számoláshoz a következő képletet használtam fel:

$$
\sigma = \frac{t_{N-1}\sigma_{N-1}^*}{\sqrt{N}}\tag{18}
$$

95%-os valószínűséget adtam meg a *t*<sub>N−1</sub>-értékénél, tehát 95%-os valószínűséggel esik a valóságnak megfelelő hiba a kiszámolt intervallumba.

Az adatok statisztikai feldolgozásához egy PYTHON<sup>14</sup> nyelven írt kódot használtam. Ez a program lehetővé tette számomra, hogy a beépített funkciókat használva nagy adatsorokat

<sup>14</sup>http://www.python.org/

| N   | $\mathcal{V}$ | $p=0,9$<br>$\alpha = 0,1$ | $p=0.95$<br>$\alpha = 0.05$ | $p=0,99$<br>$\alpha = 0.01$ | $p = 0,995$<br>$\alpha = 0,005$ | $p=0,999$<br>$\alpha = 0,001$ |
|-----|---------------|---------------------------|-----------------------------|-----------------------------|---------------------------------|-------------------------------|
| 2   | 1             | 6,31370                   | 212,70615                   | 63,65672                    | 127,32133                       | 636,61920                     |
| 3   | 2             | 2,91996                   | 4,30264                     | 9,92477                     | 14,08897                        | 31,59903                      |
| 4   | 3             | 2,35334                   | 3,18244                     | 5,84088                     | 7,45326                         | 12,92393                      |
| 5   | 4             | 2,13183                   | 2,77638                     | 4,60409                     | 5,59755                         | 8,61026                       |
| 6   | 5             | 2,01501                   | 2,57052                     | 4,03211                     | 4,77329                         | 6,86876                       |
| 7   | 6             | 1,94311                   | 2,44685                     | 3,70741                     | 4,31679                         | 5,95875                       |
| 8   | 7             | 1,89453                   | 2,36459                     | 3,49946                     | 4,02927                         | 5,40786                       |
| 9   | 8             | 1,85952                   | 2,30595                     | 3,35537                     | 3,83250                         | 5,04129                       |
| 10  | 9             | 1,83307                   | 2,26215                     | 3,24979                     | 3,68960                         | 4,78089                       |
| 20  | 19            | 1,72913                   | 2,09302                     | 2,86087                     | 3,17372                         | 3,88339                       |
| 30  | 29            | 1,69910                   | 2,04518                     | 2,75634                     | 3,03797                         | 3,65935                       |
| 40  | 39            | 1,68487                   | 2,02268                     | 2,70784                     | 2,97554                         | 3,55810                       |
| 50  | 49            | 1,67653                   | 2,00957                     | 2,67990                     | 2,93970                         | 3,50043                       |
| 100 | 99            | 1,66036                   | 1,98416                     | 2,62640                     | 2,87130                         | 3,39150                       |
| 150 | 149           | 1,65507                   | 1,97597                     | 2,60919                     | 2,84940                         | 3,35701                       |
| 200 | 199           | 1,65254                   | 1,97195                     | 2,60070                     | 2,83867                         | 3,34002                       |

12. ábra. *tN*−<sup>1</sup> értékei a *p* valószín ˝uség, illetve α = 1− *p* szignifikanciaszint és az *N* mérési adatok száma, illetve ν = *N* −1 szabadsági fok függvényében

gyorsan, pontosan és könnyen kezeljek. A program kimenetei a következők:

- egyszerű átlag szórással
- medián átlag
- sigma clipping-el számított átlag
- sigma clipping-el számított medián átlag

A különböző átlagokat, szórásokat egy-egy kapcsoló beállításával könnyen kiszámítottam. Ahol tisztítottam az adatsort, ott 2-szeres sigma clipping-et állítottam be, tehát azokat a pontokat, amik a szórás kétszeresétől jobban eltértek az átlagtól, elhagytam, illetve 5-ször végeztettem el a műveletet. Természetesen ezt csak ott tudtam lefuttatni, ahol megfelelő számú merési pont van, tehát az α Cas illetve a β Oph eseteben.

## 4. Eredmények

#### 4.1. Nyers eredmények

A következő táblázat összefoglalja a mért csillagok irodalmi radiális sebességét, illetve az általam kiszámolt értékeket, valamint ezek szórását.

| Azonosító | Radiális sebesség | Éjszakák | Radiális sebesség     | Szórás | Eltérés az  |
|-----------|-------------------|----------|-----------------------|--------|-------------|
|           | [km/s] (irodalmi) | száma    | [km/s] (medián átlag) |        | irodalomtól |
| HD 3712   | $-4,03$           | 26       | $-3.830$              | 0,058  | $-0,200$    |
| HD 60522  | $-21,61$          | 5        | $-20,860$             | 0,184  | $-0,750$    |
| HD 62509  | 3,33              | 5        | 3,635                 | 0,131  | $-0,305$    |
| HD 71148  | $-33.8$           |          | $-32,118$             | 0,023  | $-1,682$    |
| HD 84441  | 4,86              | 5        | 4,879                 | 0,216  | $-0,019$    |
| HD 84737  | 5,0               | 4        | 5,366                 | 0,193  | $-0,366$    |
| HD 86663  | 22,36             | 5        | 23,412                | 0,241  | $-1,052$    |
| HD 92588  | 42,7              |          | 43,118                | 0,025  | $-0,418$    |
| HD 102870 | 4,6               | 6        | 4,781                 | 0,087  | $-0,181$    |
| HD 107328 | 36,56             | 6        | 37,000                | 0,137  | $-0,440$    |
| HD 161096 | $-12,28$          | 43       | $-11,881$             | 0,130  | $-0.399$    |

5. táblázat. Az objektumok irodalmi és számolt radiális sebességei és szórásai

A táblázat 2. oszlopa tartalmazza a hivatalos irodalmi értéket, míg a 4. oszlop az általam kiredukált spektrumokból kapott radiális sebességeket, illetve az 5. oszlop az adatok szórását. A 3. oszlopban található azon éjszakák száma, amikor sikeres mérés történt a csillagról. A 4. és 5. oszlopot úgy kaptam meg, hogy vettem minden éjszakán a kiredukált radiális sebességek medián átlagát és végül ezen éjszakákat is átlagoltam. A 6. oszlop a 2. és a 4. oszlop különbségeit tartalmazza. Látható, hogy minden alkalommal a számolt sebesség magasabb, mint az irodalmi adat, 0,02 km/s-től 1,68 km/s-os intervallummal. Ezt az eltérést legnagyobb valószínűséggel valamilyen műszeres effektus okozhatja.

#### 4.2. Finomított eredmények

Két csillag esetén lehetőségem volt hosszabb időintervallumon belül vizsgálni a rendszer stabilitását. Az egyik ilyen objektum az  $\alpha$  Cassiopeiae illetve a  $\beta$  Ophiuchi. Elsődlegesen ennek az az oka, hogy a GAO munkatársai pont az ilyen hosszabb távú elemzések miatt az aktív éjszakák elején és végén is készítenek mérési sorozatot egy-egy jól ismert sebesség sztenderd csillagról, hogy ellenőrizzék a műszer pontosságát és az esetleges trendekkel korrigáljanak.

A továbbiakban arra is kerestem a választ, hogy található-e valamilyen hosszabb távú minta az adatok szórásában és ez vajon honnan eredhet.

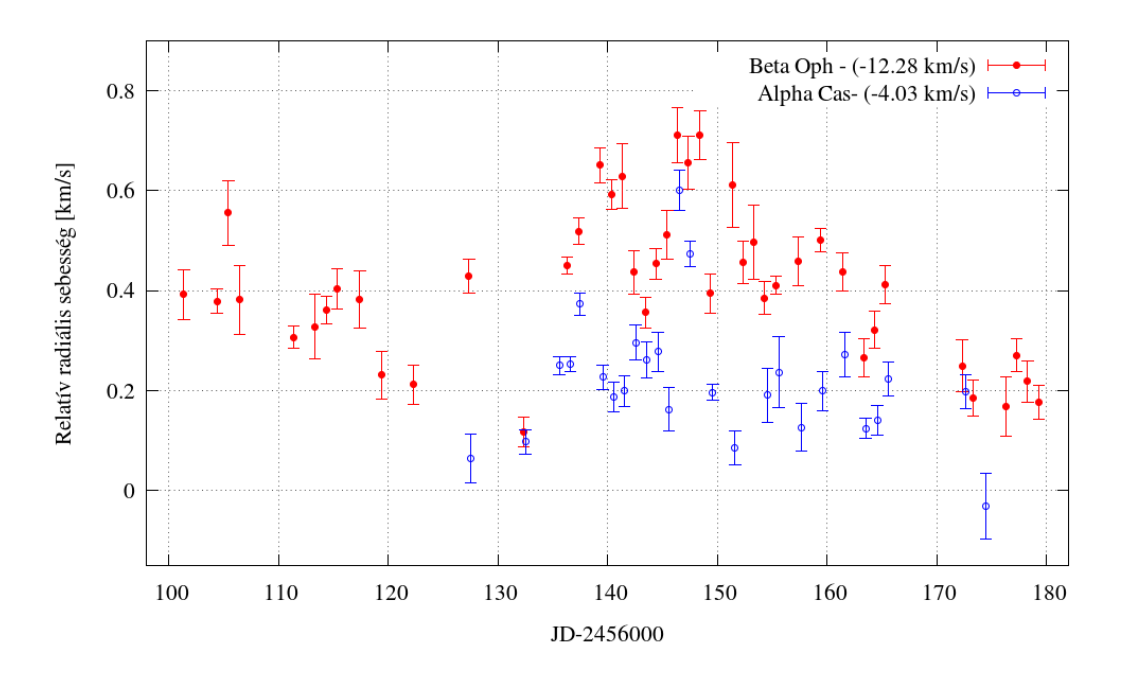

13. ábra. Az α Cas és a  $β$  Oph adatainak hosszabb távú eltérése az irodalmi értéktől

A 13. ábrát úgy készítettem, hogy levontam mindkét adatsorból az irodalmi értéket. Ezáltal nagyjából egy szintre hoztam a mérési pontokat, így jobban látható, hogy a két adatsor viszonylag jól korrelál egymással. Ebből valószínűsíthető, hogy a radiális sebességek fluktuációja műszeres eredetű.

#### 4.2.1. Korrekció, hibaterjedés

A mérési adatok pontosításának és ezáltal a pontok szórásának csökkentésének egy másik lehetséges módja, hogy megpróbálom kiküszöbölni a műszer által okozott fluktuációt. A cél eléréséhez be kellett kötnöm a csillagokat valamilyen sztenderd értékhez. Választásom a HD 84737 objektumra esett, mert a HET listáján magas prioritással szerepel, és emiatt igen pontosan kimért sebességértéket társítottak hozzá. Ez az érték 4900 m/s. Vettem tehát a kiválasztott objektum adatait, és minden éjszakából levontam ezt az irodalmi sebességet. Így megkaptam az adott éjszakákra alkalmazható korrekciós értéket. Minden olyan csillag radiális sebességét, melyről készült az adott este spektrum, korrigáltam a megfelelő értékekkel. Ezt meg tudtam tenni az összes 2013-as méréssel, és a 2012-es mérések nagy részével is.

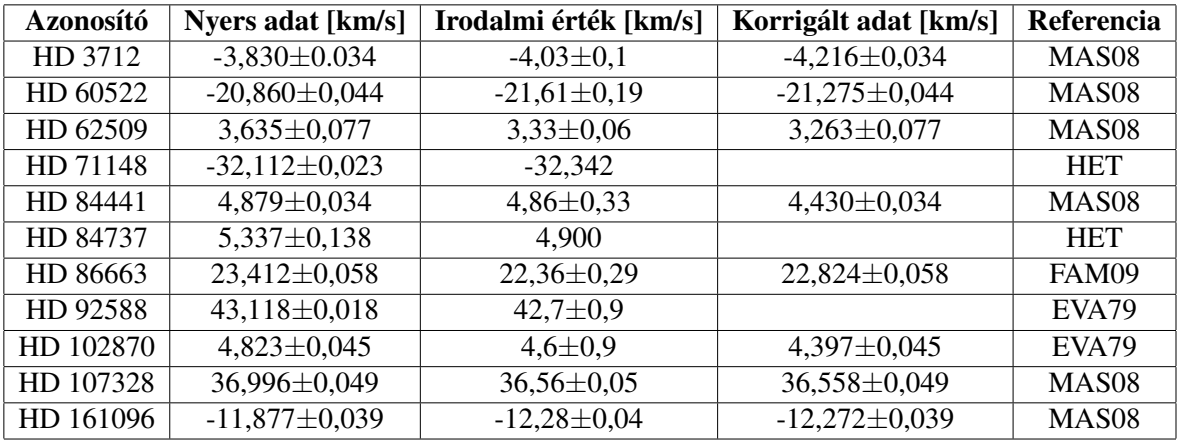

A korrekcióval kapott adatokat a 4. táblázat tartalmazza.

6. táblázat. Korrigált sebességadatok az irodalmi értékekkel összehasonlítva. EVA79: Evans (1979); FAM09: Famaey et al. (2009); MAS08: Massarotti et al. (2008); HET: Hill et al. (2003)

A táblázat 2. és 4. oszlopában szereplő értékeket úgy kaptam meg, hogy átlagoltam az összes mérési pontot. A hibahatárokat az előzőekben felvázolt módon számoltam ki. (3.4es fejezet) Ha hibával terhelt adatokkal dolgozunk, figyelembe kell vennünk a hibaterjedést is. Különböző műveletek különböző hatással vannak a rendszer bizonytalanságára. Esetemben csak alapműveleteket végeztem az adatokkal az átlagolás alatt, mint az összeadás és a konstanssal való osztás. A hibaterjedés törvényének megfelelően, összeadásnál (kivonásnál szintén) a hibák is összeadódnak, illetve konstanssal való osztás esetén azokat is osztani kell. Gyakorlatilag belőlük is átlagot kell számolni. A 4. oszlop hibahatárai megegyeznek a 2. oszlop intervallumaival, ugyanis csak egy hibával nem terhelt konstanssal különböznek egymástól az egyes éjszakák, ami nem változtat a konfidencia intervallumokon. A táblázatban látszik, hogy radiális sebességek a korrekció hatására jelentősen közelebb kerültek az irodalmi értékekhez. Sajnos volt 2 objektum, amit nem sikerült bekötni a HET-es referenciához, mert nem volt együtt mérve más csillagokkal, így ezekben az esetekben korrekciót sem tudtam alkalmazni.

A 14. ábrán láthatóak az α Cassiopeiae nyers radiális sebességértékei azokon az éjszakákon, amikor együtt volt mérve a β Ophiuchi-val (a korrekció miatt) és a korrekció utáni sebességei. Látható, hogy az értékek eltolódtak (negatív irányba). Ha megtekintjük a 13-as ábrát, észrevehetjük, hogy a β Ophiuchi adatainak az eloszlása szélsőségesebb értékeket vesz fel, mint az α Cassiopeiae adatai (kicsit lerontják), de végeredményben így a saját méréseimet be tudtam csatolni egy irodalmi értékhez, a HET adatbázisához.

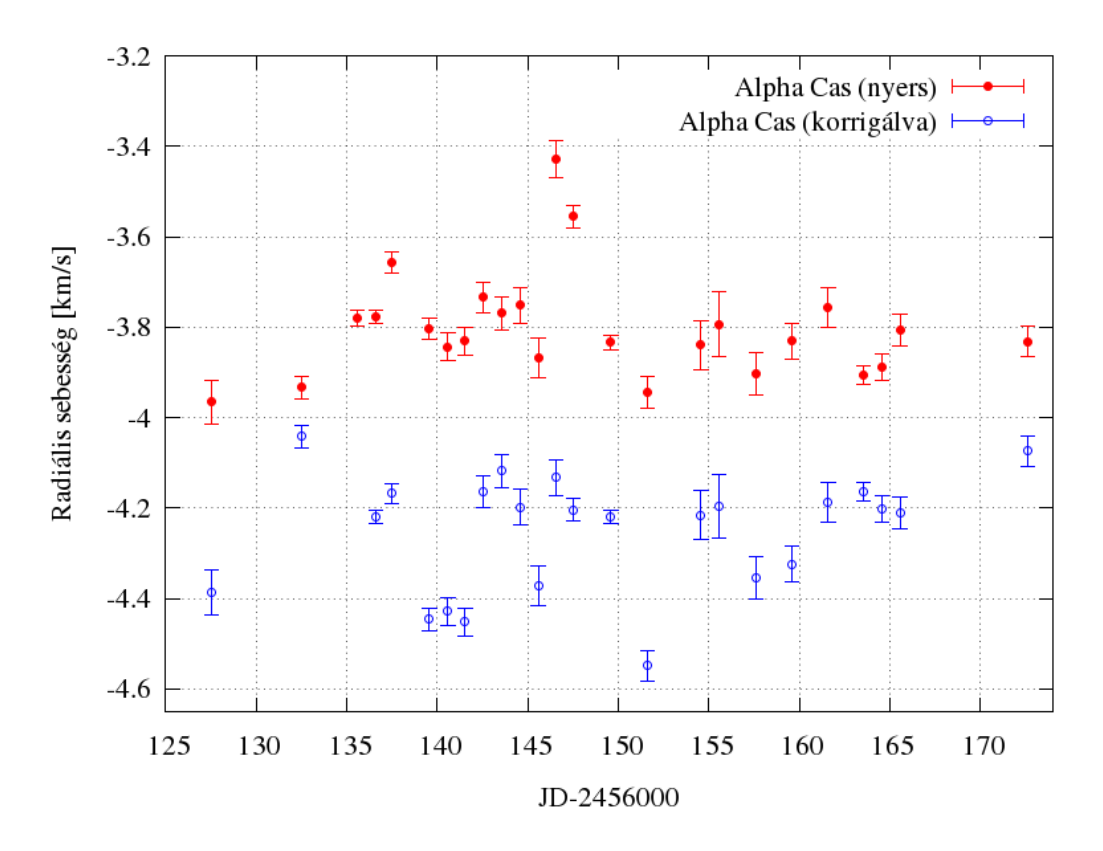

14. ábra. Az  $\alpha$  Cas korrekció előtti és korrekció utáni értékei

#### 4.2.2. Légnyomás

A rendszer lehetséges mérési pontatlanságának okaként vizsgáltam, hogy van-e valamilyen összefüggés az adatok szórása és az aktuális légnyomás között. 2012-ben még csak a piszkéstetői mérésekhez tudtam légnyomásértékeket társítani, de 2013-márciusától már a szombathelyi adatokhoz is.

A 15. ábrán láthatjuk ezeket az adatokat. A HD 107328 radiális sebességeit ábrázoltam, valamint az ezen idő alatt felvett légnyomásértékeket. Mintha lenne valamilyen összefüggés a légnyomásadatok és radiális sebességek szórása, illetve a sebességdrift között (ha nő a légnyomás, nő a drift mértéke is, l. 15. ábra), de a kevés adat, és a műszer hőmérsékletváltozásaira vonatkozó információk hiánya miatt nem lehet mélyreható következtetésekbe bocsátkozni az értékek korrelációjával kapcsolatban. A későbbiekben érdemes lehet kiegészíteni a spektrográfot egy digitális hőmérővel is, mert talán úgy már értékelhető összefüggésekre lehetne fényt deríteni.

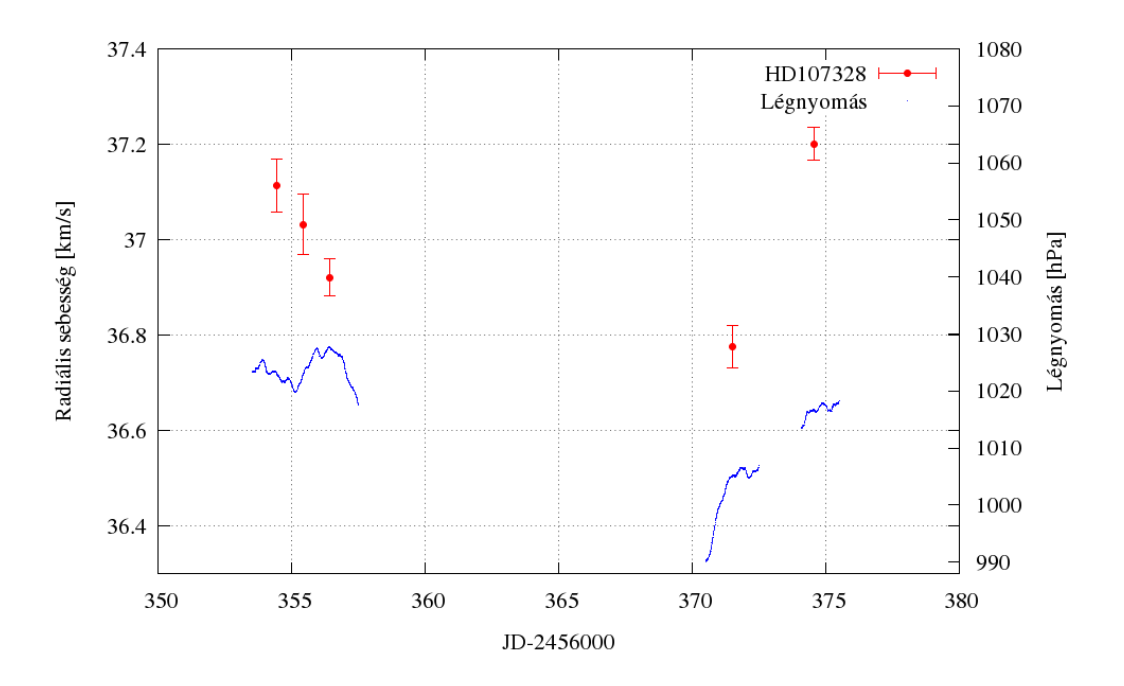

15. ábra. A HD 107328 adatai (bal oldali y tengely) és a légnyomás (jobb oldali y tengely) értékei

# 5. Összefoglalás

A munkám során megismerkedtem a szombathelyi ELTE Gothard Asztrofizikai Obszervatórium és Multidiszciplináris Kutatóközpont echelle spektrográfjának a működésével, használatával.

Sikeresen vettem fel spektrumokat a HET teleszkóp radiális sebesség sztenderdjeiből kiválasztott objektumokról. Összesen 11 csillagot mértem 2012 nyarán és őszén, valamint 2013 tavaszán. Ezen időszak alatt 51 éjszaka készültek spektrumok. A következőkben ezeket a spektrumokat az IRAF segítségével a lehető legpontosabban kiredukáltam.

A kapott sebességeket tovább pontosítottam azáltal, hogy bekötöttem a HET irodalmi értékeihez. Így kiküszöböltem a műszer egyes éjszakákon tapasztalt driftjeinek egy részét.

Próbáltam összefüggést találni a mérési pontosság, és a helyszín légnyomásadatai között, de a nagyobb minta hiányából kifolyólag komolyabb következtetéseket nem tudtam levonni. Valószínűleg van korreláció az értékek között, de szükség lenne még egy paraméterre, a műszer hőmérsékletére. Ilyen irányú fejlesztések szerepelnek a GAO munkatársainak közeljövőbeli tervei között.

Az mérési pontok eloszlásának a vizsgálata során felmerült, hogy a pontatlanságot esetleg a baricentrikus korrekció is okozhatja, ha a Fortran kódban, ezen a mérési szinten, van egy kis bizonytalanság. Jobban átgondolva ezt a lehetőséget elvetettem. Az oka a következő: A 12. ábrán látható, hogy az adatok eloszlása 2 teljesen különálló csillagnál is hasonló. A baricentrikus korrekció során a program a számolást többek között a csillag égi koordinátái alapján végzi el. Ha a hiba a korrekcióból eredne a különböző koordinátákon található csillagok mérési eredményét különböző mértékű hiba terhelné (nem beszélve az egy éjszakán belüli eltérésektől ugyan annál a csillagnál), tehát nem lehetne ilyen szintű hasonlóságot felfedezni a radiális sebességek szórásában.

Az adatok elemzését követően kijelenthetem, hogy a munkám során használt spektroszkóp jelenleg Magyarország legpontosabb csillagászati műszerei közé tartozik. Egyes éjszakákon belül, valamint hosszabb időszakokon keresztül tapasztalható műszerstabilitást (az adatok szórását) a 7. táblázatban tüntettem fel.

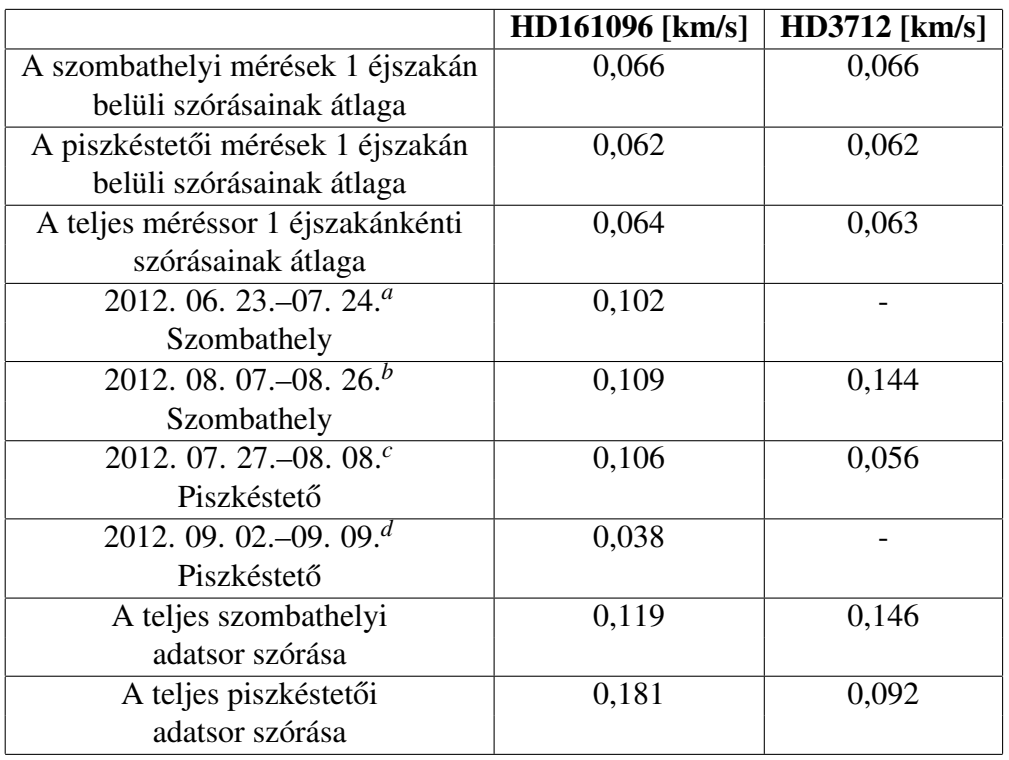

7. táblázat. Az adatok szórása éjszakánként, illetve hosszabb időszakonként. Megjegyzések: *a*: JD 2456101–2456132 ; *b*: JD 2456146–2456165 ; *c*: JD 2456135–2456147 ; *d*: JD 2456172–2456179.

Látható, hogy a mérések egy éjszaka alatti szórása 64 m/s-os, míg ha olyan hosszabb időszakokat vizsgálunk, amikor folyamatosan, vagy kisebb megszakításokkal, egy észlelő helyről észleltünk, akkor sem haladja meg a 150 m/s-ot. Ha a teljes mérést vizsgáljuk, (a spektroszkóp ezalatt többször volt szétszerelve, szállítva, összeszerelve) akkor is bőven a 200 m/s-os szint alatt marad a sebességek szórása.

# Köszönetnyilvánítás

Szeretnék köszönetet mondani Csák Balázsnak és Kovács Józsefnek, akik segítettek a mérések hardveres-szoftveres részében, és bármiben, amivel csak megkerestem őket. Köszönöm Vinkó Józsefnek, aki nagy segítségemre volt a témaválasztásban, és az elméleti kérdések megoldásában. Köszönet a GAO MKK-nak, a MTA CSFK CSI-nek, és a SZTE Optikai és Kvantumelektronikai Tanszékének, hogy az intézetek műszereit, erőforrásait használhattam. Köszönettel tartozom Borkovits Tamásnak, Simon Attilának, és Szabó M. Gyulának, akik számos alkalommal segítettek a méréseim során.

## Hivatkozások

- Evans, D.S. 1979, *The revision of the general catalogue of radial velocities.* IAU Symp., 30, held in Toronto, Canada, 30, 57-62
- Famaey B., Pourbaix D., Frankowski A., van Eck S., Mayor M., Udry S., Jorissen A. 2009 *Spectroscopic binaries among Hipparcos M giants'. I. Data, orbits, and intrinsic variations.* A&A, 498, 627-640
- Hill G.J., MacQueen P.J., Ramsey L.W. 2003, *Performance of the facility instruments on the Hobby-Eberly telescope*, in SPIE Conference Series Vol. 4841, 43
- Hrudková M. 2006, in WDS '06 Proceedings of Contributed Papers: Part III Physics, ed. J. Safrankova & J. Pavlu (Matfyzpress, Prague), 18
- Kovács J. 2002, *Az echelle spektroszkópia*, http://gothard.hu/astronomy/astroteaching/instrumentation/echelle-spectroscopy/echelle-spectroscopy.php
- Massarotti A., Latham D.W., Stefanik R.P., Fogel J. 2008, *Rotational and radial velocities for a sample of 761 Hipparcos giants and the role of binarity.* Astron. J., 135, 209-231 (2008)
- Munari U., Sordo R., Castelli F. and Zwitter T. 2005, *An extensive library of 2500– 10500 Å synthetic spectra*, A&A, 442, 1127
- Thizy O. & Cochard F. 2011, *ActiveOB stars: structure, evolution, mass loss, and critical limits*, in Proceedings of the IAU, Vol. 272, ed. C. Neiner, G. Wade, G. Meynet, & G. Peters, 282

# Nyilatkozat

Alulírott Szigeti László, csillagász szakos hallgató, kijelentem, hogy a diplomadolgozatban foglaltak saját munkám eredményei és csak a hivatkozott forrásokat (szakirodalom, eszközök, stb.) használtam fel.

Tudomásul veszem azt, hogy a diplomamunkámat a Szegedi Tudományegyetem könyvtárában, a kölcsönözhető könyvek között helyezik el.

2013. május 16.

# A programcsillagok spektrumai és mérési paramétereik

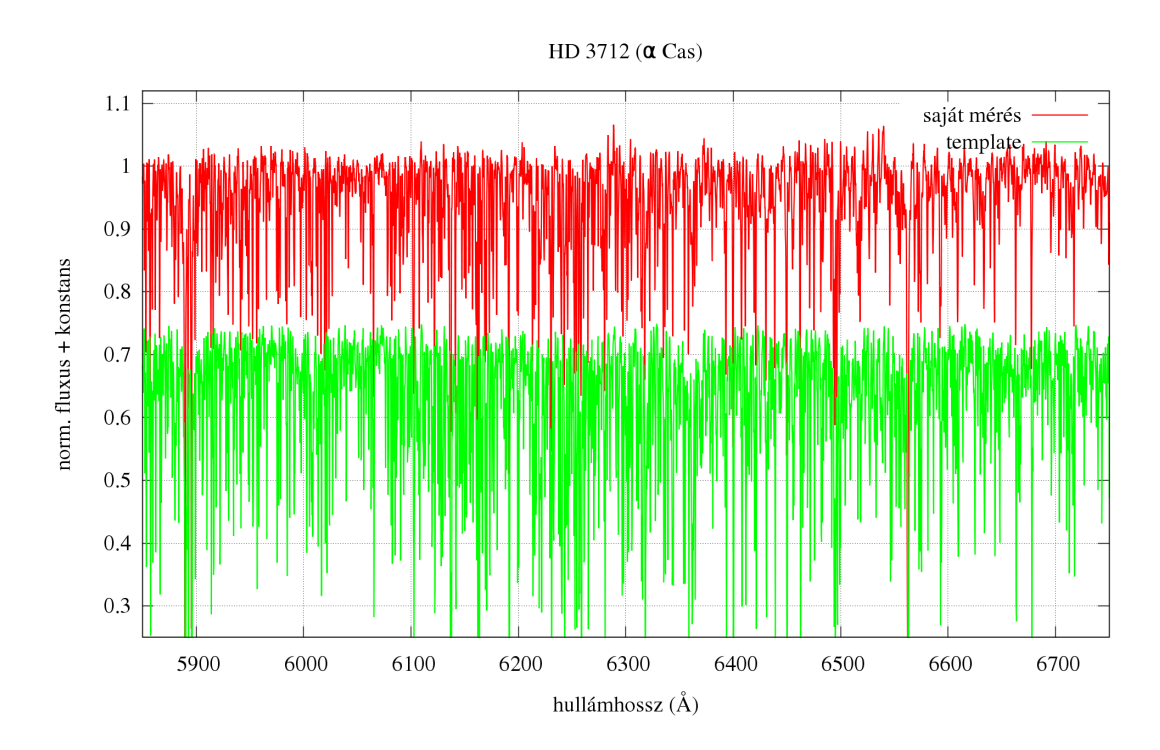

16. ábra. A HD 3712 (α Cas) általam mért színképe, és a sebességméréshez használt szintetikus spektrum

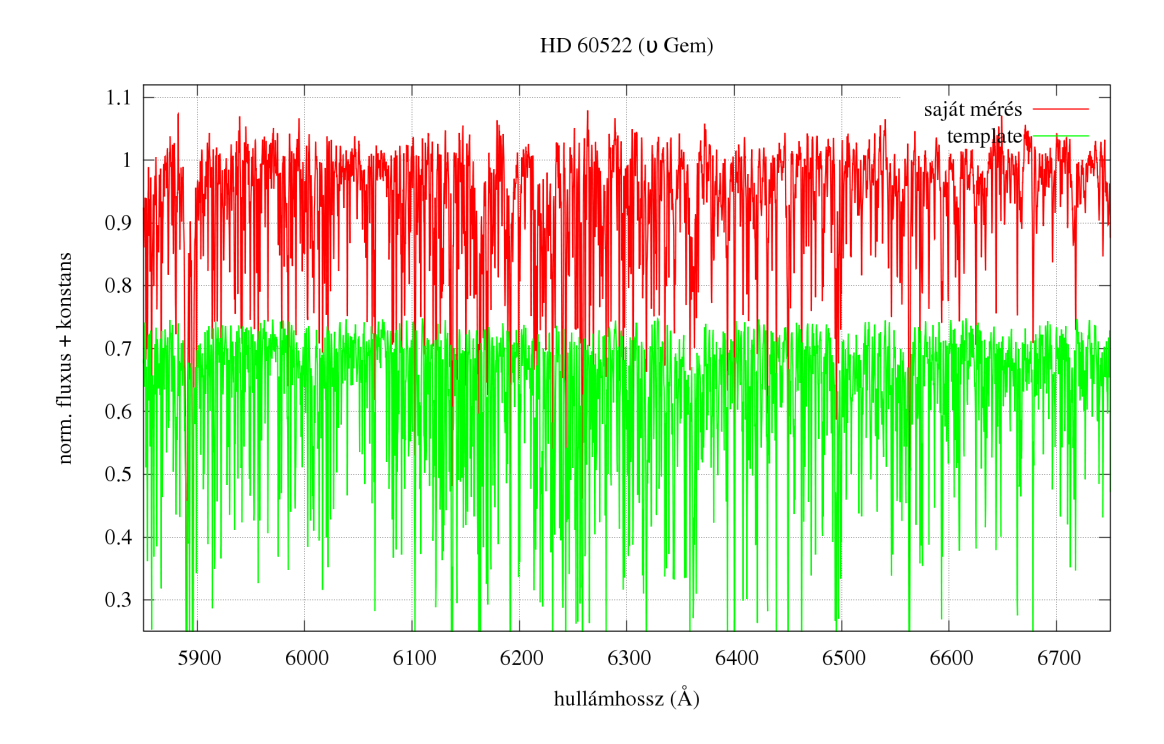

17. ábra. A HD 60522 (υ Gem) általam mért színképe, és a sebességméréshez használt szintetikus spektrum

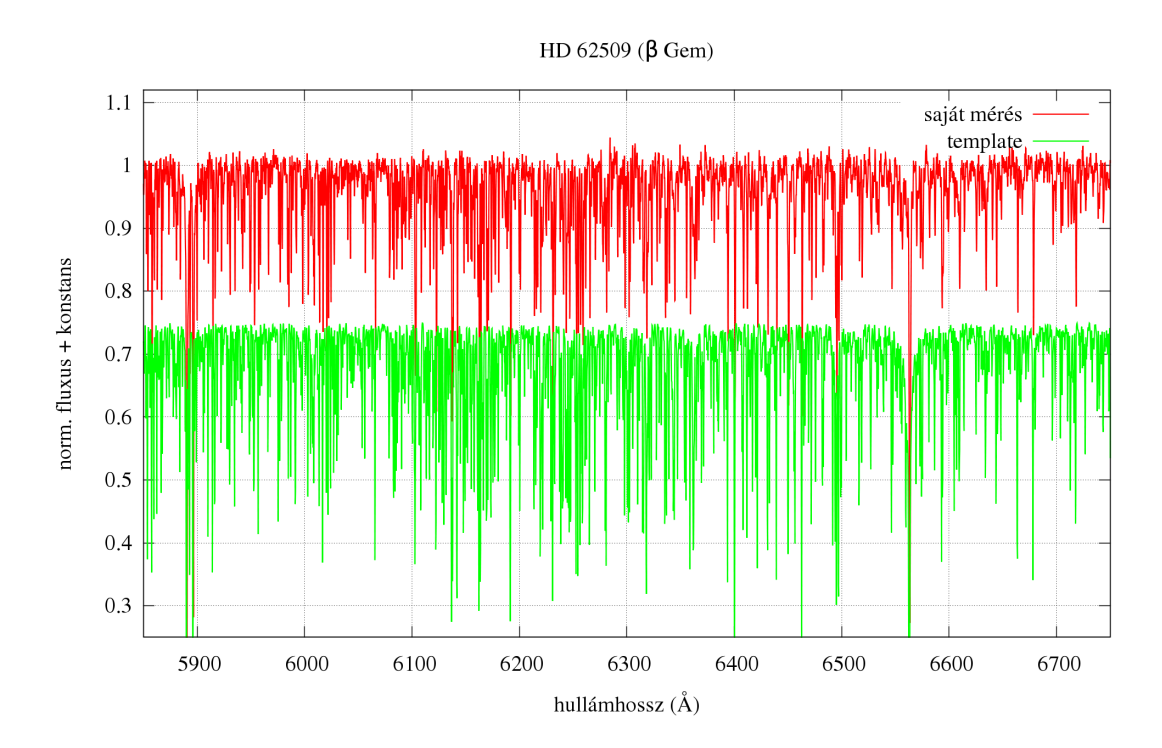

18. ábra. A HD 62509 (β Gem) általam mért színképe, és a sebességméréshez használt szintetikus spektrum

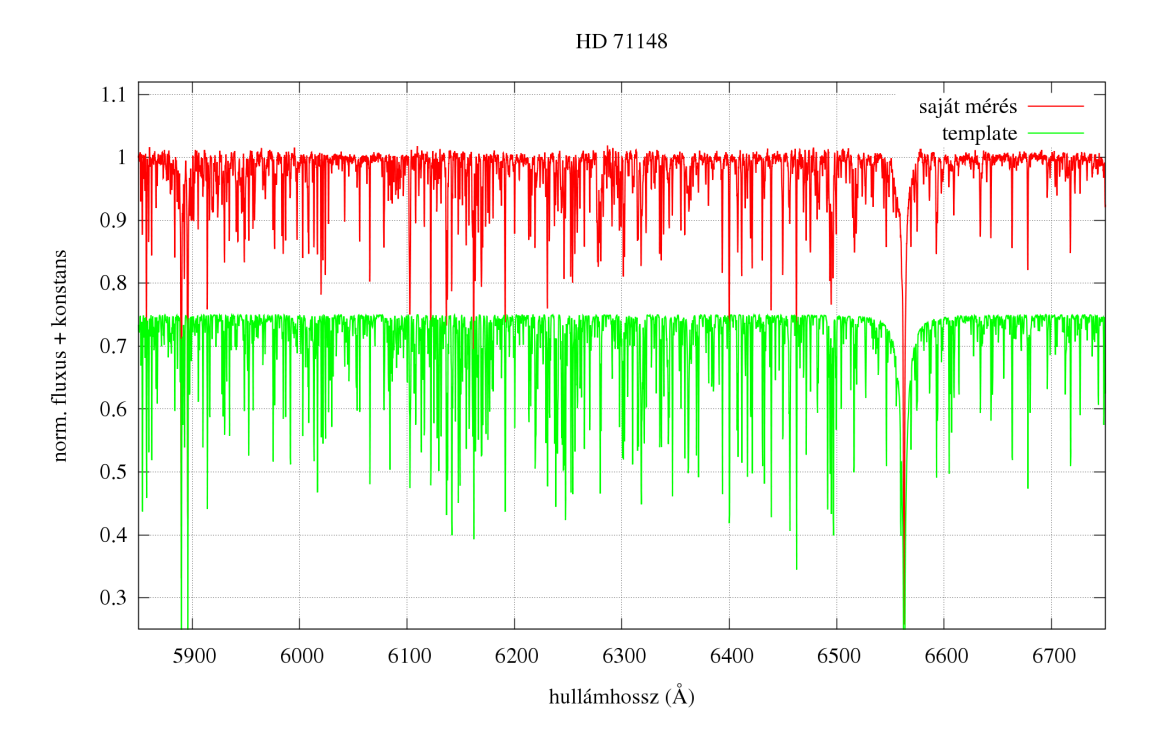

19. ábra. A HD 71148 általam mért színképe, és a sebességméréshez használt szintetikus spektrum

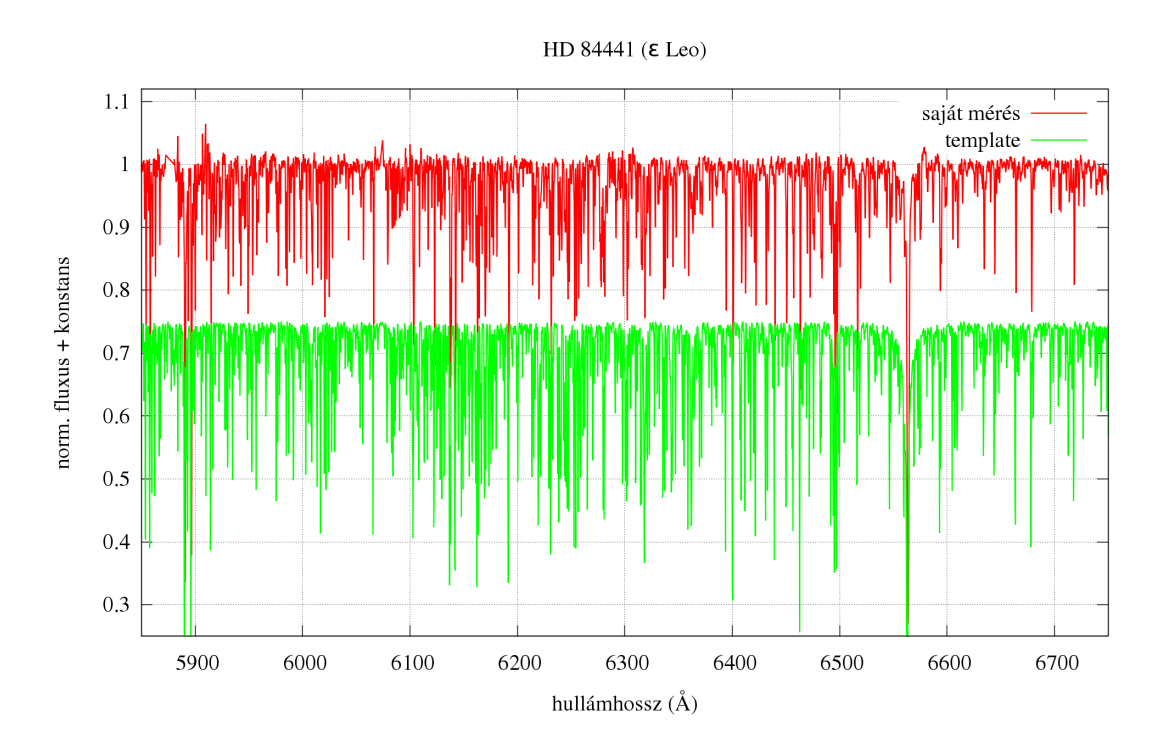

20. ábra. A HD 84441 (ε Leo) általam mért színképe, és a sebességméréshez használt szintetikus spektrum

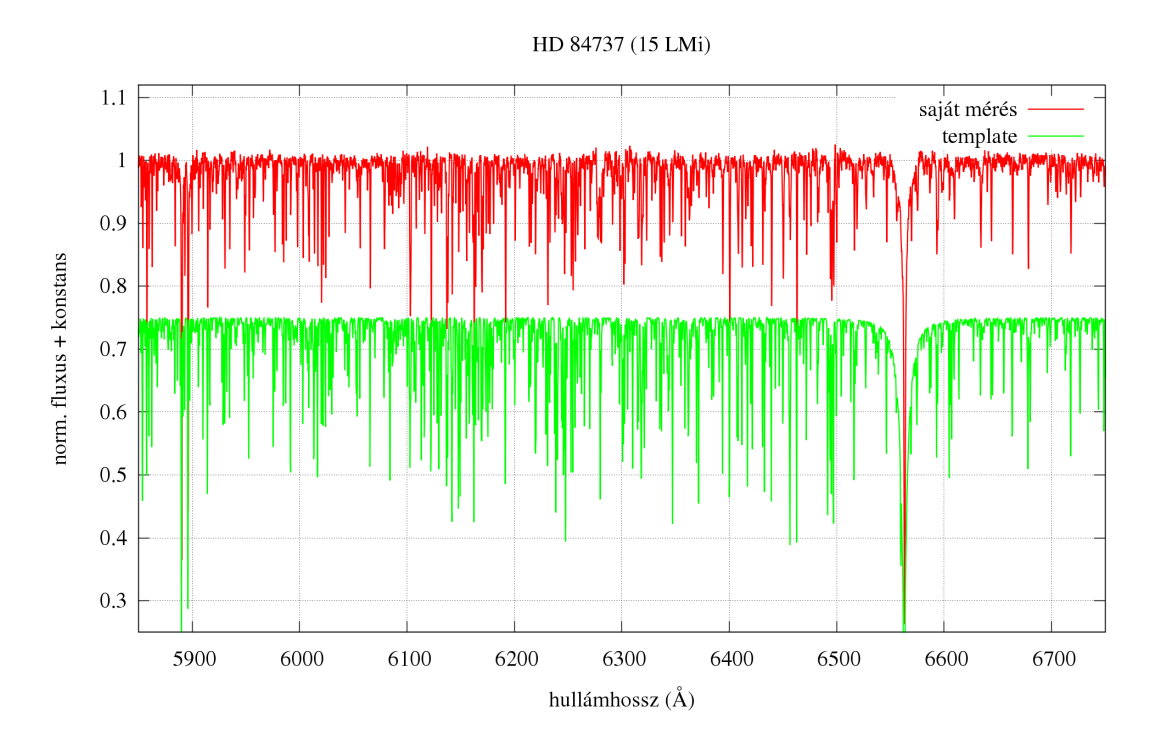

21. ábra. A HD 84737 (15 LMi) általam mért színképe, és a sebességméréshez használt szintetikus spektrum

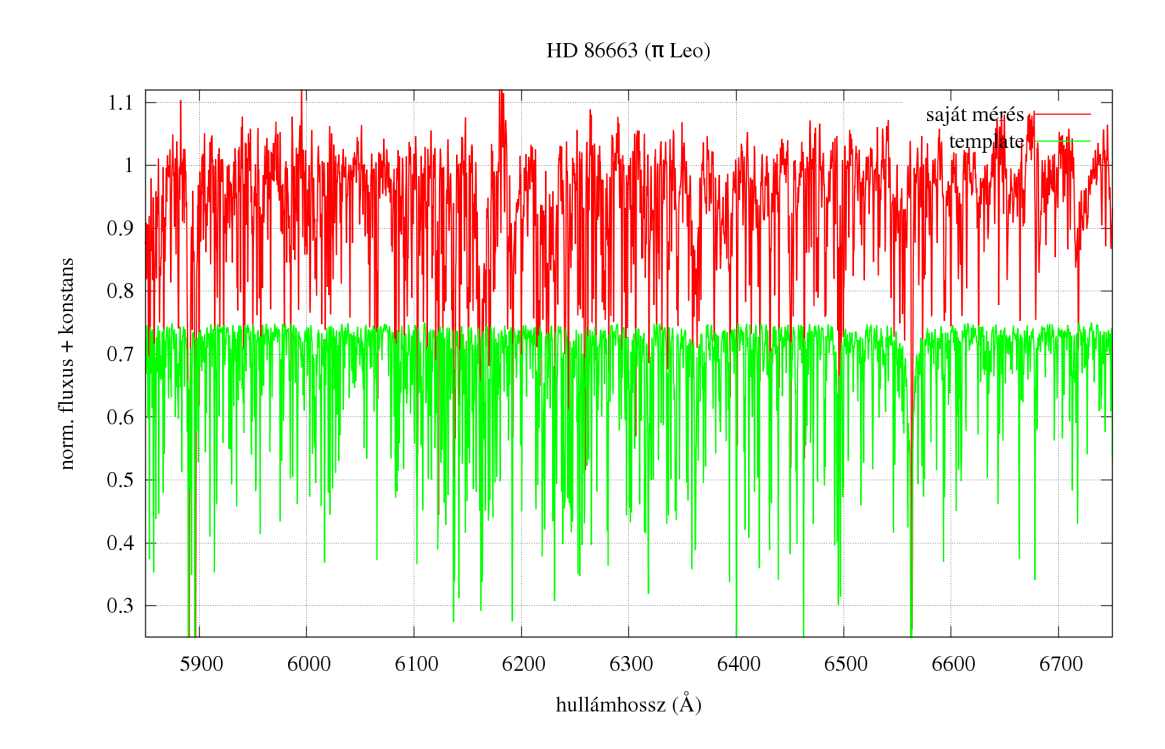

22. ábra. A HD 86663 ( $\pi$  Leo) általam mért színképe, és a sebességméréshez használt szintetikus spektrum

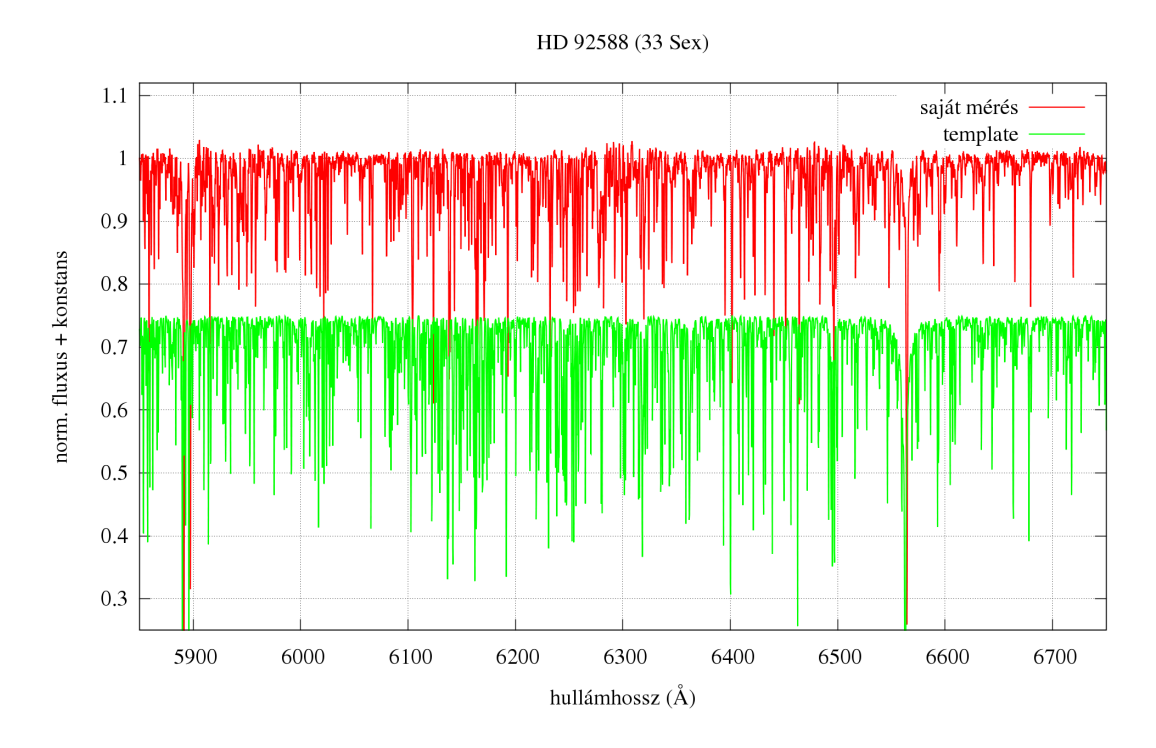

23. ábra. A HD 92588 (33 Sex) általam mért színképe, és a sebességméréshez használt szintetikus spektrum

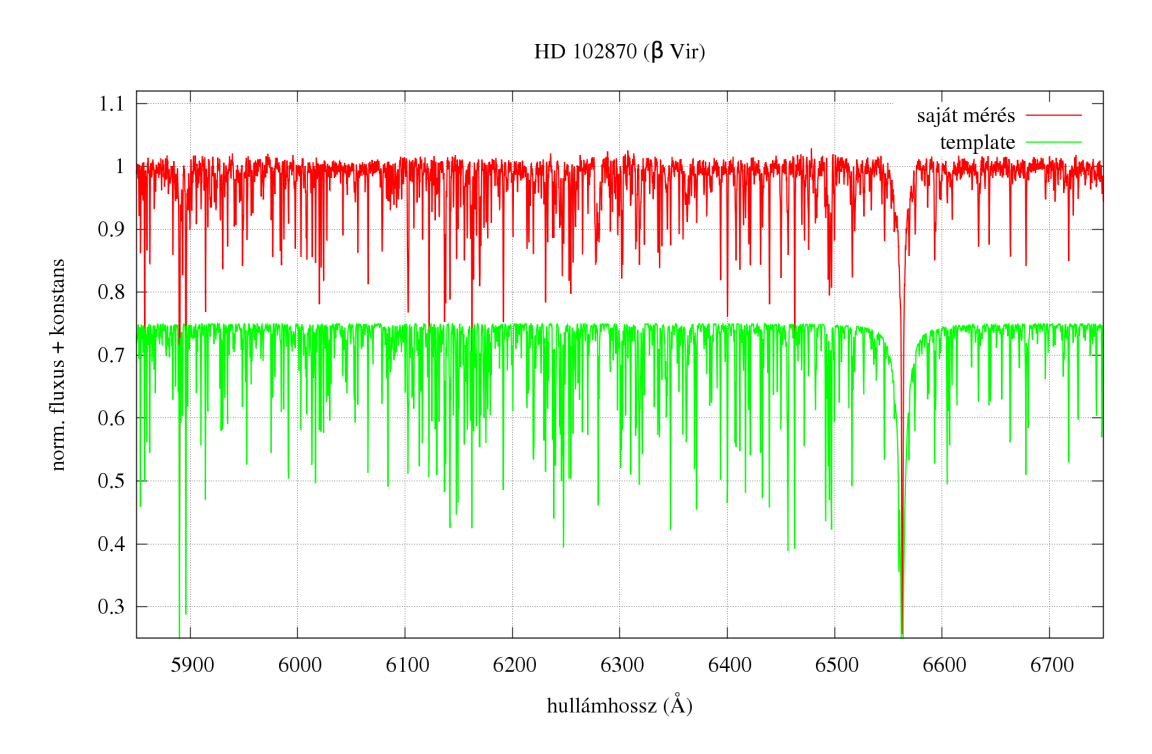

24. ábra. A HD 102870 (β Vir) általam mért színképe, és a sebességméréshez használt szintetikus spektrum

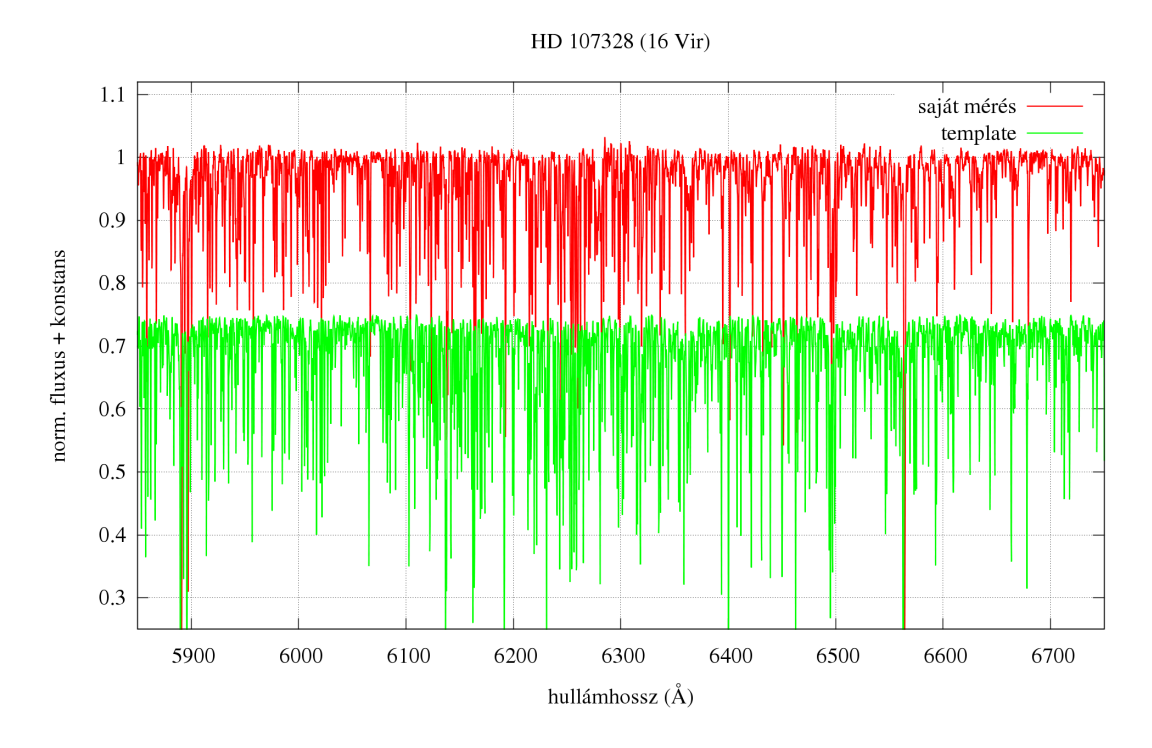

25. ábra. A HD 107328 (16 Vir) általam mért színképe, és a sebességméréshez használt szintetikus spektrum

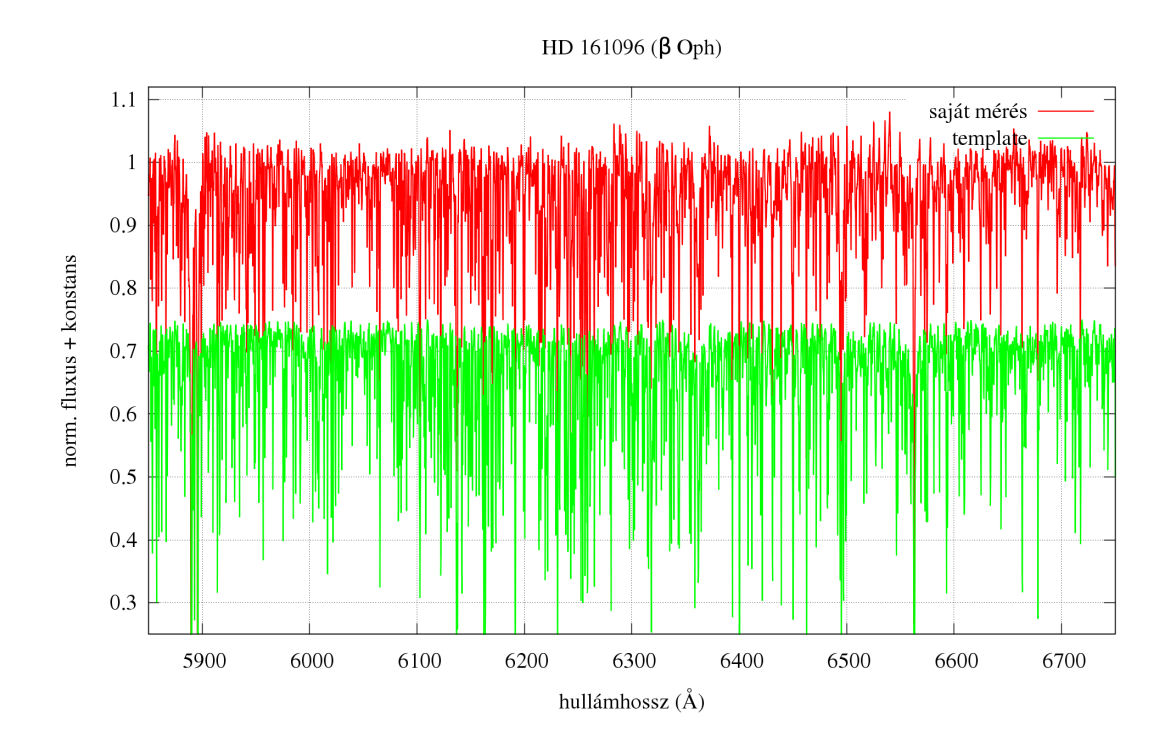

26. ábra. A HD 161096 (β Oph) általam mért színképe, és a sebességméréshez használt szintetikus spektrum